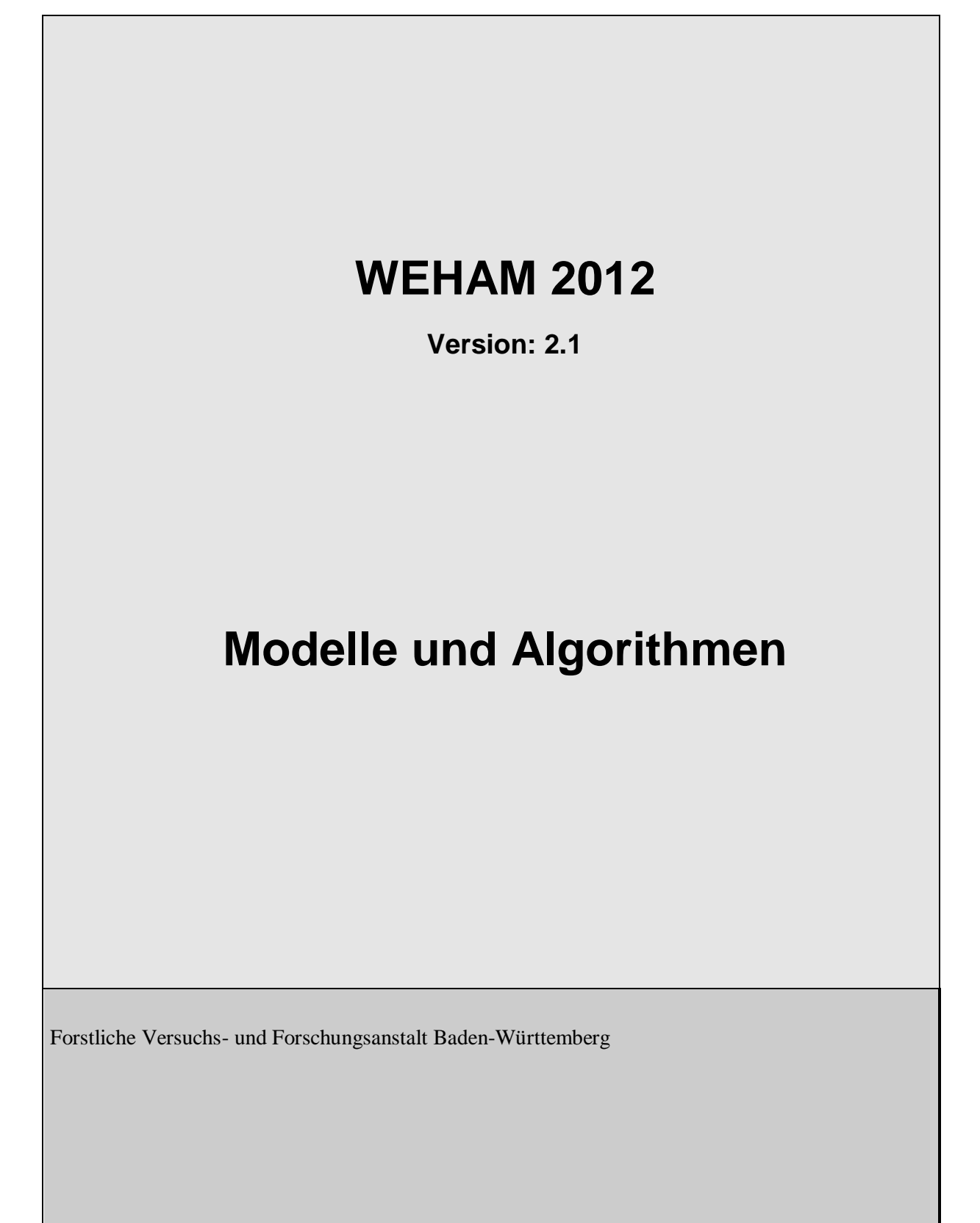

2.1 Z:\Schriftgut\Schmitz\BWI3-Studien\WEHAM\WEHAM\_2012\_Modelle\_und\_Algorithmen\_2016\_09\_01\_V21a.doc/Gerald Kändler/Stand: 12.12.2016 Dokumentenart: Spezifikation

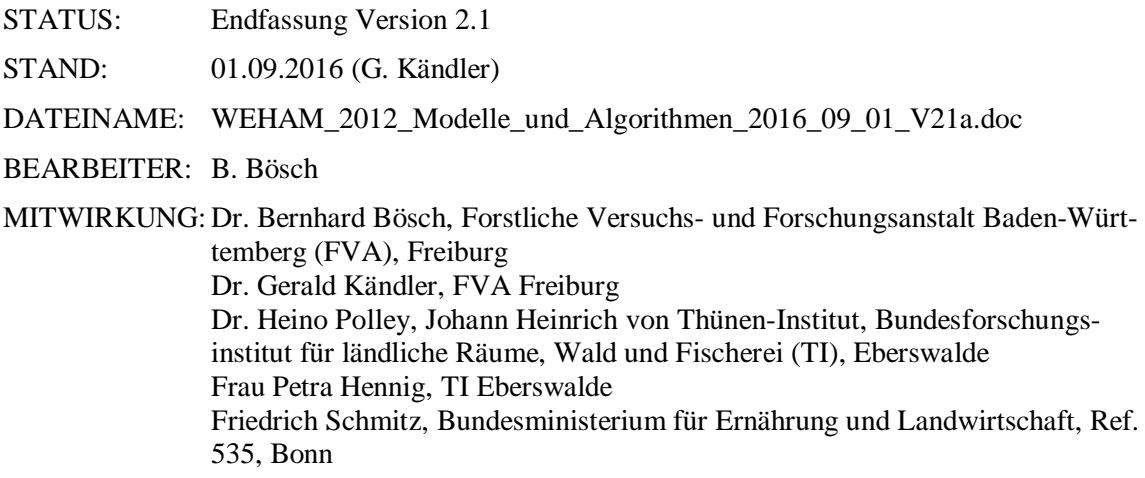

#### KURZBESCHREIBUNG:

Dieses Dokument ist das Fachkonzept zur Waldentwicklungs- und Holzaufkommensmodellierung WEHAM 2012. In ihm werden die benötigten Modelle und Algorithmen beschrieben bzw. definiert. Das EDV-Programm soll auf Arbeitsplatzrechnern unter Windows 2000 eingesetzt werden.

KONTAKT BEI RÜCKFRAGEN:

Forstliche Versuchs- und Forschungsanstalt Gerald Kändler Telefon: 0761-4018-120 Telefax: 0761-4018-333 Email: gerald.kaendler@FORST.bwl.de

# **Inhaltsverzeichnis**

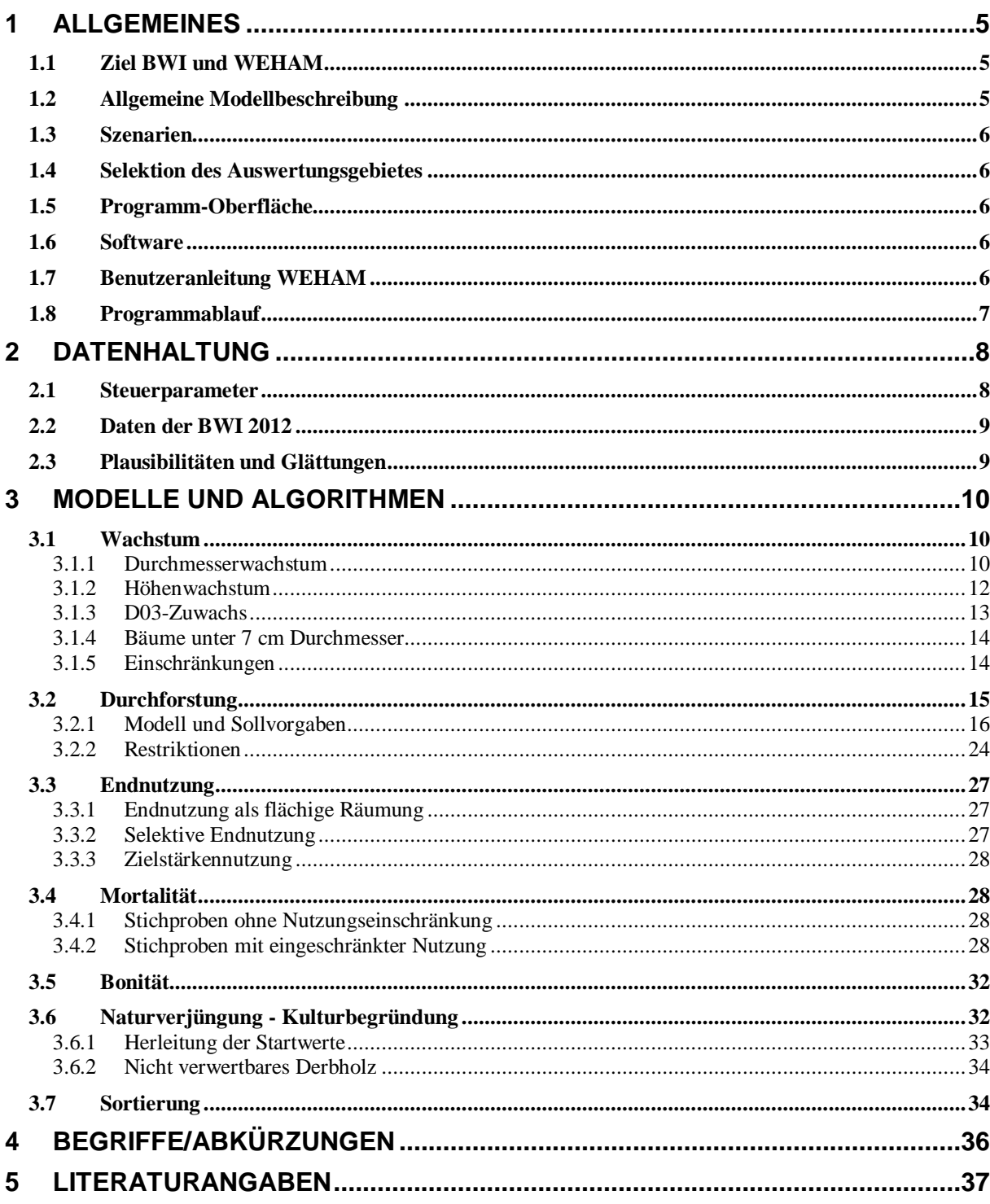

## **Tabellen**

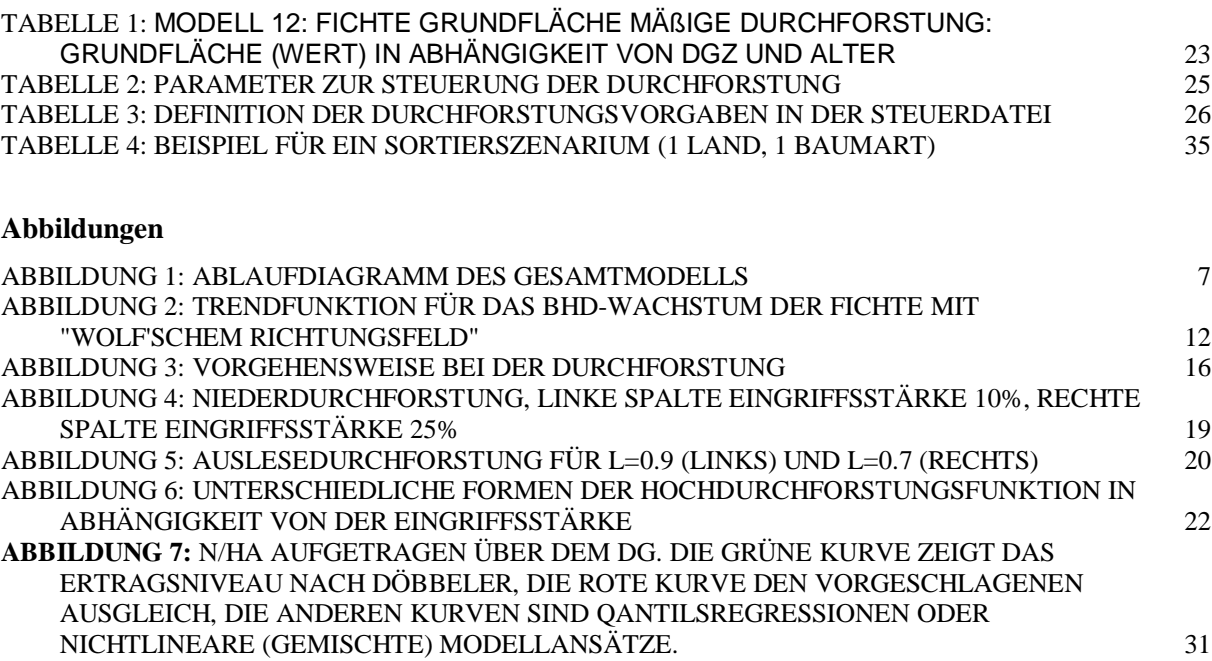

## <span id="page-4-0"></span>**1 Allgemeines**

## <span id="page-4-1"></span>**1.1 Ziel BWI und WEHAM**

Die **Bundeswaldinventur** hat das Ziel, die großräumigen Waldverhältnisse und forstlichen Produktionsmöglichkeiten abzuschätzen. Hierzu führten Bund und Länder in den Jahren 2000 bis 2002 die zweite und 2011/2012 die dritte Bundeswaldinventur durch. Die frühere Bundesforschungsanstalt für Forst- und Holzwirtschaft, jetzt Johann Heinrich von Thünen-Institut, Bundesforschungsinstitut für ländliche Räume, Wald und Fischerei (TI) hat für die Auswertung ein EDV-Programm erstellt, das v.a. von Bund, Ländern, aber auch von weiteren Nutzern angewandt werden kann. In dieses Programm wird das im Auftrag der Bundesregierung erstellte Programm Waldentwicklungs- und Holzaufkommensmodellierung (WEHAM) der Forstlichen Versuchs- und Forschungsanstalt Baden-Württemberg eingebettet.

Die **Waldentwicklungs- und Holzaufkommensmodellierung** verschafft einen Überblick über das potenzielle und nachhaltig nutzbare Rohholzaufkommen der nächsten 40 Jahre in Deutschland, gegliedert nach Holzarten-, Eigentümer- und Sortengruppen, Bundesländern und in Sonderauswertungen anderen regionalen Einteilungen.

Hierzu simuliert das Modell der FVA das Wachstum und die Waldbehandlung je Stichprobenpunkt für die nächsten 40 Jahre. Mit dem oben erwähnten Auswertungsprogramm des TI werden anschließend die Vorräte und Zuwächse des Waldes für die prognostizierten Daten berechnet.

Zudem ergeben die WEHAM-Szenarien Kennziffern der Waldentwicklung wie z. B. die Entwicklung der Baumartenzusammensetzung, der Altersklassenstruktur und der Holzvorräte.

Nutzungseinschränkungen z.B. auf Grund von gesetzlichen Festlegungen (z. B. Schutzgebiete) werden berücksichtigt. WEHAM 2012 enthält erstmalig ein Mortalitätsmodell.

## <span id="page-4-2"></span>**1.2 Allgemeine Modellbeschreibung**

Kernelement von WEHAM ist ein distanzunabhängiges Einzelbaummodell. Basis der Prognose sind die Daten der letzten beiden Bundeswaldinventuren. Aus den wiederholt gemessenen Bäumen der BWI werden Zuwachsfunktionen abgeleitet und parametrisiert.

Jede Traktecke der BWI wird als virtuelle Probefläche von einem Hektar interpretiert. Die Einzelbäume dieser Probefläche wachsen entlang individuell zugewiesener Wachstumskurven. Bäume aus den Probekreisen 1 m und 2 m wachsen damit über die Kluppschwelle und treten nach der Simulation in der WZP-Datei auf. Die Durchforstung erfolgt entsprechend vorgewählter Steuerparameter wie z.B. Durchforstungsstärke, Durchforstungsart und Durchforstungsintervall. Die Endnutzung der Probefläche kann zielstärkenorientiert oder als flächige Räumung erfolgen. Weitere Steuerparameter bestimmen die Naturverjüngung oder Kulturbegründung. Die einzelnen Bäume werden während der Simulation als eindeutig erkennbare Objekte im Programm mitgeführt, so dass nach Abschluss des Prognosezeitraumes ein fortgeschriebenes Duplikat der Probefläche gespeichert wird. Der Gedanke der Stichprobeninventur wird für alle Modellkomponenten beibehalten, eine Erweiterung der realen Stichprobenbäume um künstlich erzeugte Bäume (Strukturgenerator) erfolgt nicht. Bäume in Mischbeständen werden bzgl. ihres Wachstums wie Reinbestandsbäume behandelt.

## <span id="page-5-0"></span>**1.3 Szenarien**

Der Anwender kann über eine Windows-basierte Oberfläche einzelne Steuerparameter ergänzen, ändern oder eigene Modelle definieren. Die Modelle und die Daten für die Steuerung eines Simulationslaufes werden in je einer ACCESS2000-Datenbank abgelegt. Für jedes Szenario ist eine eigene Steuerdatei notwendig. Für den Outputbereich ist alternativ MYSQL wählbar.

## <span id="page-5-1"></span>**1.4 Selektion des Auswertungsgebietes**

Für die Bundesländer erfolgt eine Modellierung immer landesweit, für TI bundesweit. Zur Hochrechnung der Ergebnisse wird zusätzlich zu den Selektionsmöglichkeiten durch Filter eine räumliche Selektion in Form einer Rasterkarte angeboten, so dass Teilgebiete markiert und getrennt ausgewertet werden können.

## <span id="page-5-2"></span>**1.5 Programm-Oberfläche**

Die Programm-Oberfläche orientiert sich an den Funktionalitäten und den Möglichkeiten von Windows 95 /2000.

<span id="page-5-3"></span>Die Oberfläche dient nur der Szenarien-Festlegung.

## **1.6 Software**

WEHAM wurde in der Programmiersprache C++ entwickelt. Das Programm ist unter den Betriebssystemen Windows 95, Windows 98, Windows NT, Windows 2000 und Windows7 lauffähig.

## <span id="page-5-4"></span>**1.7 Benutzeranleitung WEHAM**

Zur Handhabung des Programms siehe Benutzeranleitung WEHAM.

## <span id="page-6-0"></span>**1.8 Programmablauf**

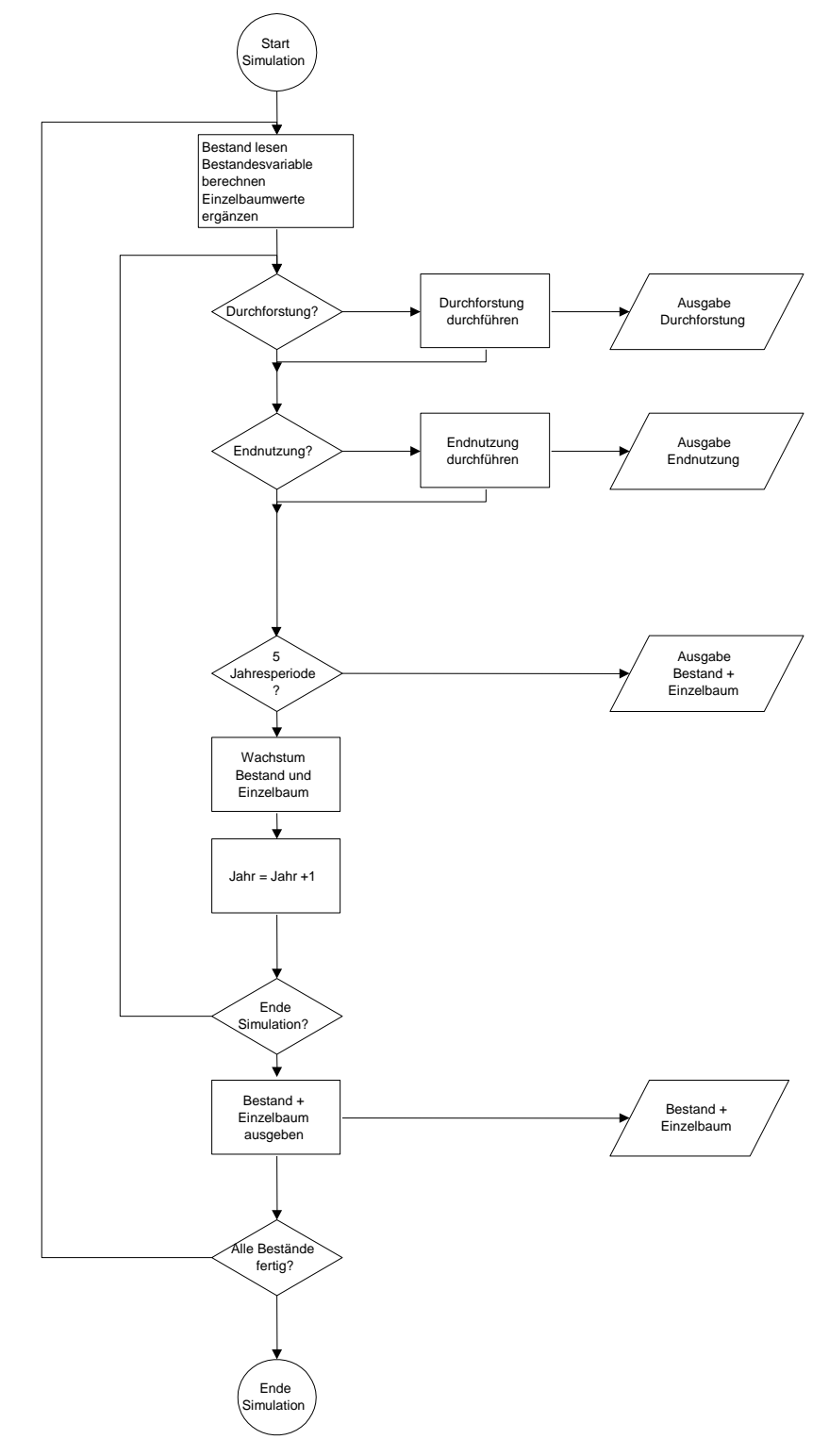

Abbildung 1: Ablaufdiagramm des Gesamtmodells

# <span id="page-7-0"></span>**2 Datenhaltung**

#### <span id="page-7-1"></span>**2.1 Steuerparameter**

Die Simulation wird beeinflusst durch

- 1. Merkmale, die in den Daten der BWI enthalten sind (Kennung A),
- 2. Merkmale, die vom Programm berechnet werden müssen (B),
- 3. und Parameter, die durch den Anwender für verschiedene Szenarien-Rechnungen vorgegeben können (V).

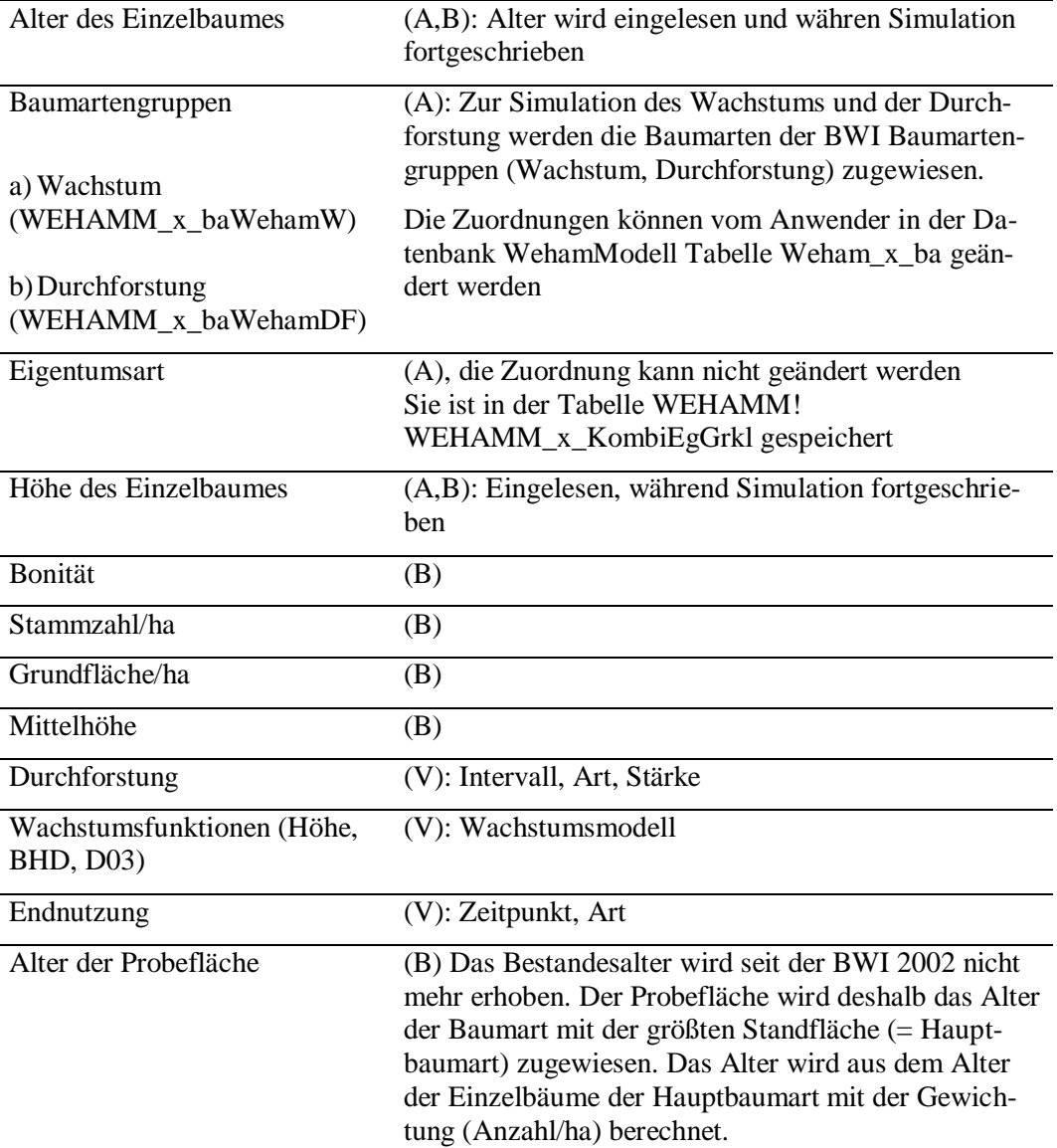

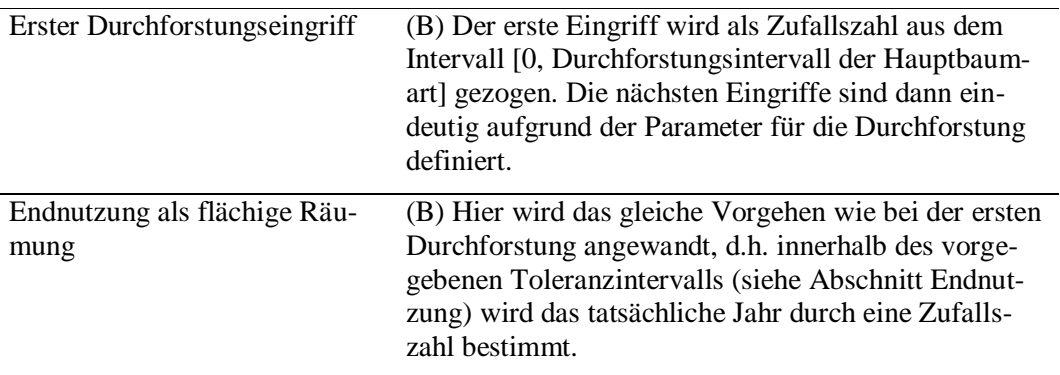

## <span id="page-8-0"></span>**2.2 Daten der BWI 2012**

WEHAM greift auf eine vom TI entwickelte Schnittstellendatenbank WehamInput.mdb und nicht direkt auf die Daten der Bundeswaldinventur zu. Die Tabellen sind in der Benutzeranleitung WEHAM beschrieben.

## <span id="page-8-1"></span>**2.3 Plausibilitäten und Glättungen**

Die erfassten Daten sind durch das Daten-Erfassungsprogramm des TI und nachträgliche TI-Prüfungen auf Plausibilität geprüft worden. Weitere Prüfungen und Korrekturen werden nicht durchgeführt.

# <span id="page-9-0"></span>**3 Modelle und Algorithmen**

## <span id="page-9-1"></span>**3.1 Wachstum**

Die Simulation des Einzelbaumwachstums ist für die Fortschreibung des Waldzustands von zentraler Bedeutung. Der von WEHAM simulierte Wachstumsprozess beschreibt die Zunahme der Baumdimensionen Durchmesser (BHD, D03) und Höhe in Abhängigkeit vom Baumalter und erreichter Dimension, getrennt nach Baumartengruppen.

In der Literatur finden sich zahlreiche Modelle zur Beschreibung des Wachstums von Baumdimensionen. Prinzipiell lassen sich alle Modelle auf Differenzialgleichungen zurückführen, die das Wachstum einer Größe in Abhängigkeit von der erreichten Dimension und (implizit oder explizit) der Zeit beschreiben. Zur Ermittlung der Zielfunktion wird zunächst nicht die Zielgröße selbst, sondern der Zuwachs der Zielgröße (ihre Änderung je Zeiteinheit) in Abhängigkeit von der Zielgröße und dem Alter ausgeglichen. Die Ausgleichsfunktion wird anschließend integriert, wodurch sich die Wachstumsfunktion für die Zielgröße ergibt.

Im Rahmen der BWI-Auswertung werden für die Zuwachsberechnung (Schätzung nicht beobachteter Durchmesser- und Höhenwerte bei Einwuchs und ausgeschiedenen Bäumen) Wachstumsmodelle angepasst, die das BHD- und Höhenwachstum der vorangegangenen Inventurperiode beschreiben. BHD- und Höhenwachstum können mit demselben Modelltyp beschrieben werden. Allerdings zeigte sich schon bei der für WEHAM 2002 durchgeführten Evaluierung der Höhenwachstumsfunktion, dass sich das H/D-Verhältnis der Bäume im Laufe der 40jährigen Simulation teilweise deutlich verändert. Dies war in dem im Vergleich zum BHD-Wachstum überproportional starken Höhenwachstum mancher Baumartengruppen in der Periode 1987 bis 2002 begründet. Wenn dieser temporäre Trend über 40 Jahre fortgeschrieben würde, entstünden teilweise problematische H/D-Verhältnisse. Ähnliche Relationen bestätigten sich auch für Entwicklung der H/D-Verhältnisse aus der Höhenwachstumsmodellierung auf Basis der Periode 2002 bis 2012, weshalb in der WEHAM-Wachstumssimulation das Wachstumsmodell nur für den BHD verwendet wird. Für die Höhenfortschreibung wurde ein anderer Ansatz, basierend auf einem Höhentarif, konzipiert (Abschnitt 3.1.2).

#### <span id="page-9-2"></span>**3.1.1 Durchmesserwachstum**

Da der BHD die in der Inventur am genauesten erfasste Baumdimension ist und WEHAM den Wachstumsgang auf empirischen Grundlagen beschreiben soll, wird für die Modellierung des BHD-Wachstums die Trendfunktion nach Sloboda (1971) verwendet.

Ausgangsmodell der Trendfunktion ist eine Differenzialgleichung, welche das Durchmesserwachstum als Funktion von erreichtem Durchmesser (BHD) und Alter (= Zeit t) ausdrückt.

$$
\frac{dBHD}{dt} = \beta * \frac{BHD}{t^{\alpha}} * \ln(\frac{BHD}{\gamma})
$$
 GL(1)

Die Funktion besitzt drei freie Parameter, die durch einen nichtlinearen Ausgleich aus den Messwerten der wiederholt gemessenen Probebäume der letzten beiden BWI-Aufnahmen bestimmt werden.

Die Integration der Funktion führt auf die Gleichung

$$
BHD = f(t, C) = \gamma * e^{(-C) * e^{\frac{\beta}{(\alpha - 1) * t^{\alpha - 1}}}}
$$

mit einem freien Parameter C, welcher der Asymptote der Wachstumsfunktion im Alter  $\infty$  entspricht.

Über C wird der Baum in seine individuelle Wachstumsfunktion eingehängt. Dazu werden der in der letzten BWI gemessene BHD und das zugehörige Alter des Einzelbaumes in die Gleichung

$$
C = -e^{-\frac{\beta}{(\alpha - 1)^* t^{\alpha - 1}}} * \ln(\frac{BHD}{\gamma})
$$
 Gl.(3)

eingesetzt und damit C bestimmt. Für die gesamte Simulationsdauer wächst der Einzelbaum entsprechend dem damit festgelegten Wachstumsgang. Für jede Zeit t ergibt sich der BHD nach der Gleichung

$$
BHD_t := \gamma \left[ \frac{BHD_{t_0}}{\gamma} \right]^{exp} \left[ \frac{\beta}{(\alpha - 1)t^{(\alpha - 1)}} - \frac{\beta}{(\alpha - 1)t_0^{(\alpha - 1)}} \right]
$$
\nGL(4)

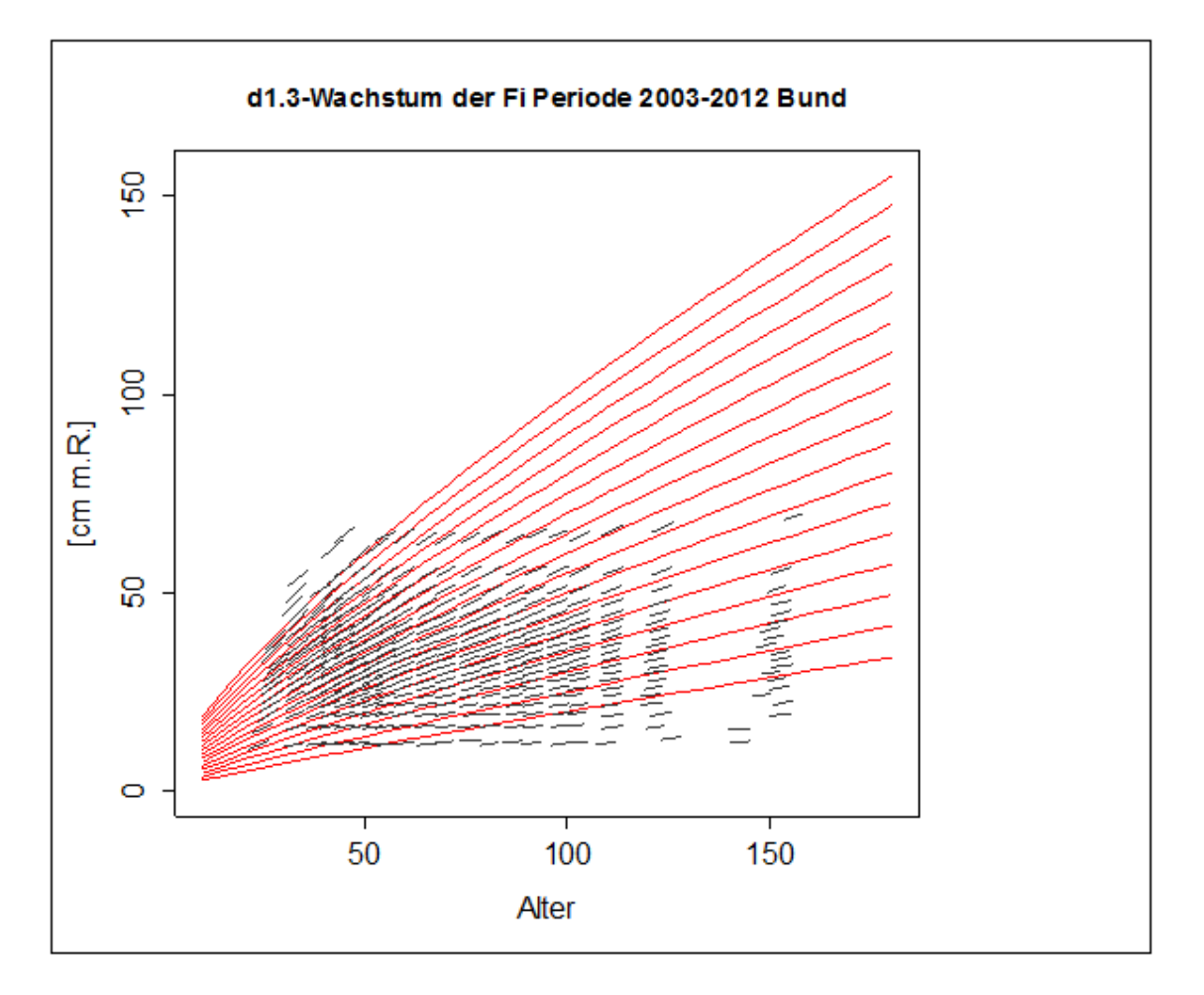

Abbildung 2: Trendfunktion für das BHD-Wachstum der Fichte mit "Wolf'schem Richtungsfeld"

Die Anpassung der BHD-Wachstumsfunktion basiert auf den an wiederholt gemessenen Probebäumen der vorgehenden Inventurperiode erfassten BHD-Werten, im Falle von WEHAM 2012 also um die von der zweiten zur dritten BWI überlebenden Bäume. Diese aus einer paarweisen Messung hergeleitete BHD-Differenz lässt sich über dem mittleren BHD und Alter der beobachteten Zuwachsperiode auftragen, welches grafisch als so genanntes "Wolf'sches Richtungsfeld" (Sloboda, 1971) dargestellt werden kann (Abb. 2). Dieses Wolf'sche Richtungsfeld wird mit der Differenzialform der Trendfunktion (Gl. 1) nach Sloboda ausgeglichen. Diese Berechnung wird bundesweit durchgeführt und erfolgt bereits im Zuge der BWI-Auswertung.

## <span id="page-11-0"></span>**3.1.2 Höhenwachstum**

Das Wachstum der Höhe wird über einen Tarif beschrieben, der die Höhe als Funktion des BHD beschreibt. Dadurch hängt die Höhenentwicklung implizit vom BHD-Wachstum ab. Zur Erhaltung des individuellen Höhengangs wird allerdings die jeweils erreichte Ausgangshöhe verwendet und das Höhenwachstum durch den Höhenzuwachs des Tarifs beschrieben.

Als Tariffunktion stehen mehrere geeignete Modelle zur Verfügung (Petterson, Michajlov, Parabel). Für die Petterson-Funktion wurde für jede Baumartengruppe aus den Daten der aktuellen BWI-Aufnahme ein Parametersatz berechnet, der in der Modelldatenbank hinterlegt ist. Der

Anwender hat zusätzlich die Möglichkeit, die Koeffizienten einer Michajlov-Funktion oder einer Parabel in der Datenbank abzulegen.

Petterson:

$$
h = \frac{1}{\left(a + \frac{b}{BHD}\right)^3} + 1.3
$$

Michajlov:

 $h = 1.3 + a * e$  *BHD*  $h = a + b * BHD + c * BHD^2$ 

Parabel:

Die neue Höhe  $H_n$  im Jahr n wird nach folgender Formel berechnet:

Sei BHD<sub>0</sub>, H<sub>0</sub> der Bhd und die Höhe des Einzelbaumes im Jahr 2012, HT<sub>0</sub> = T(BHD<sub>0</sub>) die Tarifhöhe zum BHD<sub>0</sub>, Bhd<sub>n</sub> der Bhd des Baumes im Jahr n, HT<sub>n</sub> die Tarifhöhe zum Bhd<sub>n</sub>

Dann gilt:

$$
H_n = (HT_n - HT_0)^* \frac{H_0}{HT_0} + H_0 = \frac{HT_n}{HT_0} H_0
$$
 Gl. (5)

Die neue Höhe ergibt sich also aus alter Höhe plus Tarifzuwachs, der mit dem Verhältnis tatsächliche Baumhöhe zu Tarifhöhe gewichtet wird.

#### <span id="page-12-0"></span>**3.1.3 D03-Zuwachs**

Bei Großrauminventuren wird für die Vorratsberechnung auf der Basis von Volumenfunktion neben dem Brusthöhendurchmesser (BHD) und der Höhe (H) häufig ein zusätzlicher Durchmesser oberhalb des BHD erfasst. Damit lässt sich die Genauigkeit gegenüber einem aus einer Massentafel ermittelten Baumvolumen erheblich steigern. Bei den Inventuren BWI1 (1987) und BWI2 (2002) lag die Messstelle bei 7 m über Grund (D7), bei der BWI3 (2012) wurde der Durchmesser an einer Unterstichprobe vorzugsweise in 30% der Baumhöhe, der D03, erfasst. Mit der Verankerung der baumartenspezifischen Schaftkurven in den Messstellen BHD, D03 und Höhe lässt sich die Schaftform der Probebäume gut nachbilden und der Volumenfehler gegenüber der Massentafel nahezu halbieren (Kublin et al., 1995). Aus den Messwerten BHD, oberer Durchmesser (mit seiner Messhöhe) und Höhe lässt sich die Schaftform eines Baums basierend auf den Schaftkurvenmodelle von BDAT (Kublin & Scharnagl, 1988) anhand des so genannten Formquotienten q03 beschreiben. Anhand der Probebäume mit Messung der Höhe und eines oberen Durchmessers wurde für die BWI-Auswertung ein so genannter Formigkeitstarif für den q03 baumartenspezifisch hergeleitet, welcher den mittleren q03 als Funktion von BHD und Höhe angibt. Dieser Tarif ist Bestandteil der aktualisierten BDAT-

Programmbibliothek und wird für die Fortschreibung des D03 von Probebäumen verwendet, wobei zwei Fälle auftreten: (1) Bäume ohne gemessenen oberen Durchmesser, (2) Bäume mit gemessenem oberen Durchmesser.

Bei Bäumen mit gemessener Formigkeit wird der gemessene q03 über den Formigkeitstarif folgendermaßen fortgeschrieben:

Der in der Vorinventur (hier BWI 2002) gemessene Formquotient ( $q03<sub>0</sub>$ ), Brusthöhendurchmesser (BHD<sub>0</sub>), und Höhe (H<sub>0</sub>) sowie der fortgeschriebene BHD (BHD<sub>n</sub>) und Höhe (H<sub>n</sub>) sind die

Grundbausteine des Fortschreibungsmodells. Dann werden für beide Zeitpunkte die mittleren q03-Werte des Tarifs berechnet:

$$
q031_0^T = qf(BHD_0, H_0)
$$
  

$$
q031_n^T = qf(BHD_n, H_n)
$$
  
und ihr Verhältnis 
$$
\frac{q03_n^T}{q03_0^T}
$$
gebildet.

Die fortgeschriebene Formigkeit für den individuellen Einzelbaum (q032) ergibt sich dann als Produkt aus der gemessenen Formigkeit q031 mit diesem Faktor:

$$
q03_n = q03_0 \cdot \frac{q03_n^T}{q03_0^T}
$$
 Gl.(6)

Bäume ohne individuell gemessenen Formigkeit erhalten den vom Formigkeitstarif anhand von  $BHD_n$  und  $H_n$  bestimmten mittleren  $q03^T_n$  . Dies gilt auch für Bäume, die vom Programm neu begründet werden.

Mit dem fortgeschriebenen q032 werden die fehlenden D03 über die BDAT-Schaftform-Funktionen bestimmt.

Das beschriebene Fortschreibungsmodell wurde anhand von Stammanalysendaten überprüft. Es stellt ein einfaches, aber durchaus effizientes Fortschreibungsmodell dar.

#### <span id="page-13-0"></span>**3.1.4 Bäume unter 7 cm Durchmesser**

Das Wachstum der Bäume unter 7 cm BHD wird mit den gleichen Modellen simuliert wie das Wachstum der Bäume, die aus den Winkelzählproben stammen. Sie erhalten die durch eine Zufallszahl modifizierte mittlere Bonität des entsprechenden Bundeslandes (siehe Kulturbegründung). Das Alter des Einzelbaumes wird entsprechend seiner Größenklasse und seiner Wachstumsfunktion bestimmt. Die Bäume werden in die WZP-Datei übernommen, wenn sie aufgrund ihres Wachstums den BHD von 7 cm überschreiten. Wenn diese Bäume der Verjüngungsschicht angehören, wird die Schicht auf Unterstand geändert.

#### <span id="page-13-1"></span>**3.1.5 Einschränkungen**

Es wird der begehbare Wald modelliert. Bei den Vorgänger-WEHAM wurde nur der produktive Wald modelliert da für den unproduktiven Wald aus der BWI1 keine Messwerte vorliegen. Die Unterscheidung entfällt ab der BWI-2002.

Bei Probeflächen mit Nutzungseinschränkungen wird zum ersten Mal ein Mortalitätsmodell eingesetzt. Dieses ist von der FVA-BW für WEHAM-2012 neu entwickelt worden (s. Kap[. 3.4\)](#page-27-1).

Das Wachstumsmodell wird für alle Bäume im Hauptbestand und Nebenbestand eingesetzt. Ausgenommen sind Bäume mit Kronenbruch, für die kein Höhenzuwachs berechnet wird. Andere Schäden haben keinen Einfluss auf das Wachstum.

1

## <span id="page-14-0"></span>**3.2 Durchforstung**

Bei der BWI werden pro Traktecke mit der für die WEHAM relevanten Winkelzählprobe mit Zählfaktor 4 nur relativ wenige, im Mittel 7 - 8 Bäume erfasst. Eine Modellierung der Durchforstung anhand dieser Baumindividuen, bei welcher nur der gesamte (bei der Inventur erfasste) Baum entnommen werden kann, führt zu sprunghaft ansteigenden und zurückgehenden Nutzungen und daher unplausiblen und nicht vermittelbaren Ergebnissen. Dies kann mit zwei Vorgehensweisen verhindert werden:

- 1. Die Probefläche wird mit Hilfe von empirischen Durchmesserverteilungen, in diesem Fall aufgrund der Durchmesserverteilung der BWI-Stichprobenfläche, um virtuelle Bäume ergänzt. Auf diese Weise soll ein quasi "realer Bestand" entstehen. Das Nutzungsmodell entnimmt bei der Nutzung Bäume, die selber keine Stickprobenbäume sind.
- 2. Der Einzelbaum geht aufgrund seiner statistisch ermittelten Anzahl/ha in die Durchforstung ein und kann daher mehrmals<sup>1</sup> genutzt werden. Die Durchforstung wird nur anhand der Bäume, die tatsächlich in der Stichprobe enthalten sind, modelliert.

Vorteile des ersten Ansatzes: Es können bekannte Durchforstungsfunktionen genutzt werden. Unterschiedliche Durchforstungsstrategien weisen am "Bestand' einen größeren Unterschied auf.

Im zweiten Verfahren wird dagegen der Gedanke der Stichprobe konsequent durchgehalten. Die Nutzung wird nur als Stichprobe betrachtet, deren Abweichung von der Realität am einzelnen Stichprobenpunkt durchaus größer sein kann. Entscheidender Vorteil: Da keine künstlichen Bäume erzeugt werden, wird jegliche systematische Verzerrung durch einen Algorithmus zur Generierung 'künstlicher' Bäume vermieden. Die Inhalte der INPUT- und OUTPUT-Dateien sind identisch bis hin zum Einzelbaum. Weitere Vorteile sind die höhere Rechengeschwindigkeit. Als Nachteile wird in Kauf genommen, dass unterschiedliche Durchforstungsarten weniger wirksam sind, da die Breite der realen Durchmesserstreuung durch die Stichprobe nicht voll abgedeckt wird.

In WEHAM wird das zweite Modell verwendet.

Das Durchforstungssystem wird durch die vier Komponenten Durchforstungsart, Durchforstungsstärke, Durchforstungsturnus und Zeitpunkt der ersten Durchforstung charakterisiert. Die Durchforstungsart kennzeichnet die Art und Weise, wie in den Bestand eingegriffen wird (s. Kapitel [3.2.1.1\)](#page-15-1). Die Durchforstungsstärke gibt die prozentuale Eingriffsstärke bezogen auf Stammzahl, Grundfläche oder Vorrat an.

<sup>&</sup>lt;sup>1</sup> Der Probebaum repräsentiert k/G Bäume (k=Zählbreite, G=Kreisfläche des Baumes), die anteilig genutzt werden können.

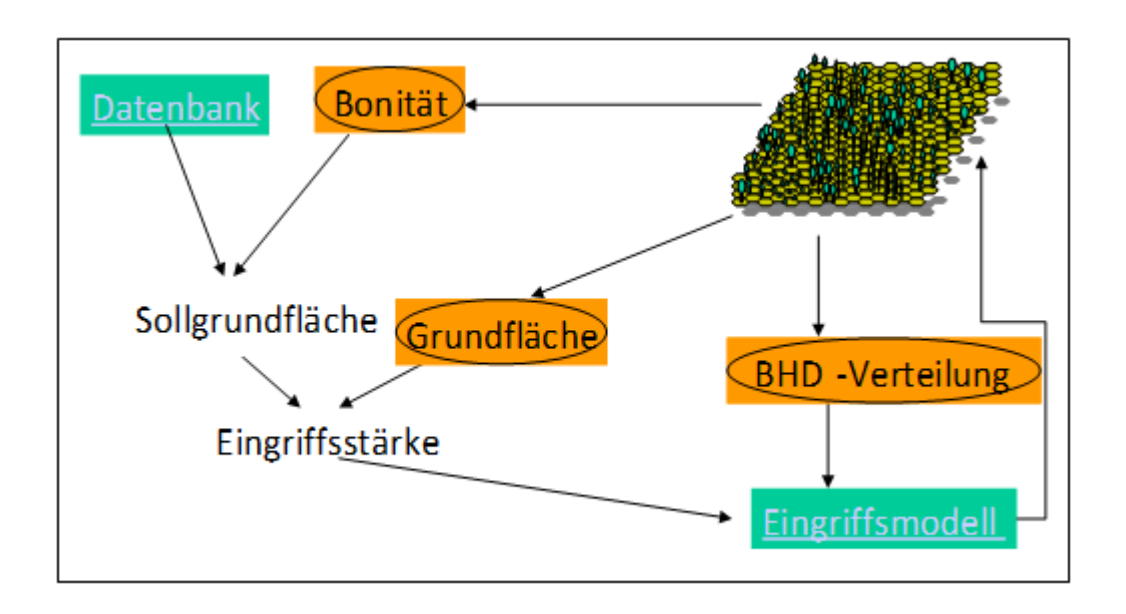

<span id="page-15-2"></span>Abbildung 3: Vorgehensweise bei der Durchforstung

Die Vorgehensweise ist in [Abbildung 3](#page-15-2) schematisch dargestellt. Nach der Entscheidung, ob diese Probefläche in dem entsprechenden Jahr durchforstet wird (siehe [2.3\)](#page-8-1), wird unter Berücksichtigung der Bonität und des Probeflächenalters der Wert der Sollgröße aus der Datenbank entnommen. Alternativ ist dies die Stammzahl, die Grundfläche oder das Volumen. Dieser Sollwert wird mit dem Istwert der Probefläche verglichen und daraus die Eingriffsstärke berechnet. Über die vorhandene BHD-Verteilung und das Eingriffsmodell werden dann die zu nutzenden Bäume bestimmt.

## <span id="page-15-0"></span>**3.2.1 Modell und Sollvorgaben**

#### <span id="page-15-1"></span>*3.2.1.1 Durchforstungsart*

An Durchforstungsarten werden angeboten:

- die Gleichdurchforstung,
- die Niederdurchforstung,
- die Hochdurchforstung und
- die Auslesedurchforstung / Z-Baum-Durchforstung.

Da sich die Auslesedurchforstung und die Z-Baum-Durchforstung im Hinblick auf das Eingriffsmodell bei Inventurdaten nicht unterscheiden, wird hier grundsätzlich der Begriff Auslesedurchforstung verwendet.

#### *3.2.1.2 Eingriffsmodell*

In WEHAM wird der Durchforstungsansatz von Alder (1979) verwendet (Lemm 1991, Bösch 1995). Dieses Modell bietet gegenüber den anderen Vorgehensweisen einige Vorteile, die es im Hinblick auf die bei der BWI vorliegenden Datenstrukturen besonders geeignet erscheinen lassen:

- Die aus den einzelnen BHD-Stufen zu entnehmenden Bäume lassen sich nach der Vorgabe der Durchforstungsstärke ohne Iteration aus der BHD-Verteilung der Stichprobe berechnen.
- Das Modell kann auch auf nicht äquidistante BHD-Verteilungen angewandt werden, und damit direkt auf die BHD-Verteilung einer BWI-Stichprobe (Probefläche).
- Das Verfahren arbeitet nicht mit theoretischen Verteilungsfunktionen, sondern mit der diskreten Verteilung der Stichprobe.
- Mit dem gleichen Ansatz sind alle Durchforstungsarten modellierbar.

Im Folgenden wird die Herleitung des Verfahrens anhand der Stammzahl kurz skizziert. Für eine ausführliche Darstellung sei auf die angegebene Primärliteratur verwiesen.

Ist n(x) die auf dem BHD x definierte Stammzahldichte, l(x) eine beliebige Funktion mit Wertebereich [0,1] so lässt sich die Stammzahldichte des verbleibenden Bestandes mit  $n(x)^{*}l(x)$  definieren. In diesem Falle wird l(x) auch als prozentuale Überlebensfunktion, 1-l(x) als prozentuale Entnahmefunktion bezeichnet.

Für die Stammzahl N des Bestandes vor der Durchforstung gilt dann:

$$
N = \int_{0}^{\infty} n(x) dx
$$
 Gl. (7)

Die Stammzahl in einer diskreten BHD-Stufe  $[x_i, x_{i+1}]$  lässt sich darstellen als

$$
N_i = \int_{x_i}^{x_{i+1}} n(x) dx
$$
 Gl. (8)

Für den verbleibenden Bestand gilt dann

$$
n_b = \int_{0}^{\infty} n(x)^* l(x) dx \qquad n_{b,i} = \int_{x_i}^{x_{i+1}} n(x)^* l(x) dx \qquad Gl. (9)
$$

Die prozentuale Durchforstungsstärke lässt sich damit mit

*L N n D b p* 1 1 *Gl. (10)*

berechen. L gibt dabei an, wieviel Prozent der Stämme im Bestand verbleiben.

Aus mehreren Gründen ist die Verwendung von normierten Eingangsgrößen sinnvoll. Bei der vorliegenden Aufgabenstellung bieten sich relativen Summenhäufigkeiten an. Mit

$$
z(x) = \frac{\int_{0}^{x} n(x)dx}{\int_{0}^{x} n(x)dx}
$$
 *Gl.(11)*

wird eine Variablentransformation von x [0,00] auf z [0,1] durchgeführt. Wegen  $dz/dx=n(x)/N$ ergibt sich für die in einer BHD - Stufe verbleibenden Stämme:

$$
n_{b,i} = \int_{x_i}^{x_{i+1}} n(x)^* l(x) dx = N^* \int_{z(x_{i-1})}^{z(x_i)} l(z) dz
$$
 Gl.(12)

Zur modellhaften Approximation der üblichen Durchforstungsstrategien werden integrierbare Funktionen l(z) mit Wertebereich [0,1]gesucht, die den Verlauf der Entnahmefunktion über der BHD-Stärke möglichst genau nachvollziehen.

Sei l(z,c) eine auf dem Intervall z [0,1] definierte integrierbare Funktion mit Wertebereich [0,1] und einem freien Parameter c. Für den prozentualer Überlebensanteil gilt dann

$$
L = \int_{0}^{1} l(z, c) dz
$$
 *Gl. (13)*

L entspricht dem prozentualen Anteil des verbleibenden Bestandes, 1-L dem Durchforstungsanteil, während l(z) in Abhängigkeit von der normierten Größe z definiert, wieviel Prozent im Bestand verbleiben bzw. entnommen werden.

#### *3.2.1.3 Durchforstungsfunktionen*

Unter dem Parameter L wird im Folgenden die Überlebensrate des verbleibenden Bestandes verstanden. L=0.95 bedeutet, dass 95% des Bestandes bestehen bleiben, der Rest entnommen wird. Wie zuvor beschrieben wird L in WEHAM durch den Vergleich von Ist-Vorrat mit Soll-Vorrat aus den Tabellen bestimmt. Durch die nachfolgend beschriebenen Eingriffsfunktionen wird festgelegt, aus welchen BHD-Bereichen die einzelnen Stämme entnommen werden.

3.2.1.3.1 Niederdurchforstung Funktionstyp der Überlebensfunktion

$$
u(x) = x^c
$$

Belegung der Parameter:  $c = 1/L - 1$ 

$$
U(x) = \frac{x^{c+1}}{c+1}
$$
 *Gl. (14)*

Daraus ergibt sich für das BHD-Intervall [bi-1, bi] entsprechend Gleichung 13

$$
\int_{b_{u-1}}^{b_i} u(x) = \frac{b_i^{c+1}}{c+1} - \frac{b_{i-1}^{c+1}}{c+1}
$$

[Abbildung 4](#page-18-0) zeigt die Niederdurchforstungsfunktion in Abhängigkeit von der Eingriffstärke, die Auswirkungen auf eine reale BHD-Verteilung sind im unteren Bild dargestellt.

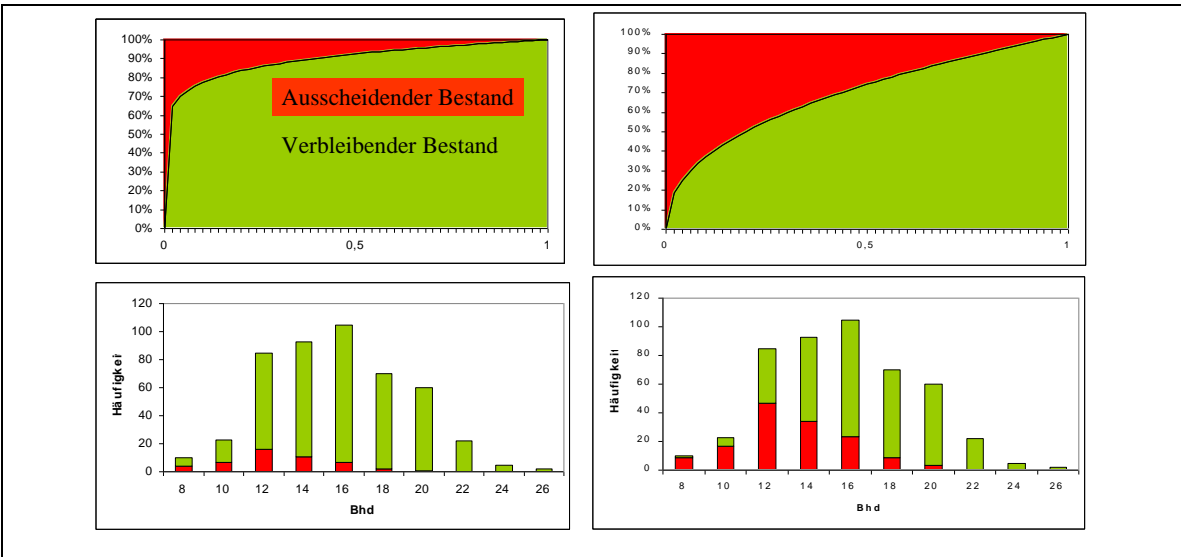

<span id="page-18-0"></span>Abbildung 4: Niederdurchforstung, linke Spalte Eingriffsstärke 10%, rechte Spalte Eingriffsstärke 25%

## 3.2.1.3.2 Auslesedurchforstung

Funktionstyp der Überlebensfunktion

$$
d(x) = \begin{cases} a * x^2 + b * x + c & x \le k \\ 1 & x > k \end{cases}
$$

Verbale Beschreibung: Im Bereich von x [0,k] wird eine Parabel verwendet, die an der Stelle k den Wert 1 hat, für x> k wird der Funktionswert 1.

Belegung der Parameter

$$
k = 0.8
$$
  
\n
$$
a = MIN(6*(1 - L)/k^{3}, 1.2)
$$
  
\n
$$
b = 2*(1 - L - 2/3 * a * k^{3})/k^{2}
$$
  
\n
$$
c = 1 - a * k^{2} - b * k
$$

k=0.8 bedeutet, dass die stärksten 20% der Bäume (= Z-Bäume) eines Stichprobenbestandes nicht entnommen werden.

Die Parabel wird so parametrisiert, dass sie für L>0.9 bei x=0 und x=k den Wert 1 hat, für L<0.9 bei x=0 einen Wert kleiner 1.

Interpretation: Z-Bäume werden nicht entnommen, bis zu einer Entnahmerate von 10% werden Bedränger entnommen, die im mittleren Stärkebereich liegen, für Entnahmeraten >10% werden auch schwache Bäume entnommen.

Abbildung 5: Auslesedurchforstung für L=0.9 (links) und L=0.7 (rechts)

Stammfunktion:

$$
U(x) = \begin{cases} U1 = \frac{a*x^3}{3} + \frac{b*x^2}{2} + c*x & x < k\\ U2 = x & x > = k \end{cases}
$$

Daraus ergibt sich

Daraus ergibt sich

\n
$$
\int_{b_i}^{b_i} u(x) = \begin{cases}\nU1(b_i) - U1(b_{i-1}) & \text{für} \quad b_i, b_{i-1} <=k \\
\int_{b_{i-1}}^{k} u1(x) + \int_{k}^{k} u2(x) = \\
U2(b_i) - U1(b_{i-1}) + \frac{a*k^3}{3} + \frac{b*k^2}{2} + c*k - k = \\
U2(b_i) - U1(b_{i-1}) + IK & \text{für } b_i >=k, b_{i-1} < k \\
U2(b_i) - U2(b_{i-1}) & \text{für } b_{i-1} >=k\n\end{cases}
$$

Bemerkung: Definiert man U2=U2+IK (IK = Integrationskonstante), so lässt sich die Integration programmtechnisch einfacher gestalten, da der mittlere Term durch U2-U1, der untere Term durch U2( $b_i$ )-U2( $b_{i-1}$ ) realisiert werden kann.

#### 3.2.1.3.3 Hochdurchforstung

Die Hochdurchforstung ist als Spline modelliert, mit einem Niederdurchforstungsansatz im schwachen Bereich, und einem Polynom 4. Grades im stärkeren Bereich, die stetig an der Stelle 0.7 L zusammengesetzt sind. Der Niederdurchforstungsansatz wird jedoch erst ab einer Eingriffstärke von 0.05 wirksam.

Überlebensfunktion:

$$
d(x) = \begin{cases} 1 & \text{für } x < 0.7L, \ L > 0.95 \\ 1 - h_1 \sqrt{\frac{(x - b)^4}{a^4} - \frac{2 \sqrt{(x - b)^2}}{a^2}} + 1 & \text{für } x > = 0.7L, \ L > 0.95 \\ x^c & \text{für } x < = 0.7L, L < = 0.95 \\ x^c - h \sqrt{\frac{(x - b)^4}{a^4} - \frac{2 \sqrt{(x - b)^2}}{a^2}} + 1 & \text{für } x \in (0.7 * L, 1], L < = 0.95 \end{cases}
$$

Belegung der Parameter:

$$
a = 1.3 - 0.7L
$$
  
\n
$$
b = 1.3
$$
  
\n
$$
h = 1.1 - 0.4 * L
$$
  
\n
$$
h_1 = \frac{1 - L}{\int_{0.7L} \left( \frac{(x - b)^4}{a^4} - \frac{2 * (x - b)^2}{a^2} + 1 \right) dx}
$$

Es gilt:

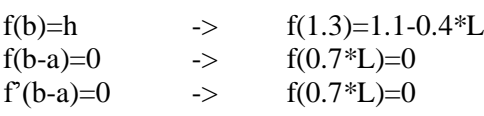

Anschauliche Diskussion der Funktion (s. Abb. 7):

Für L>=.95 ergibt die Entnahmefunktion eine reine Hochdurchforstung. Im schwachen und mittleren Bereich bleiben alle Bäume stehen.

Steigt die Eingriffsstärke, so wird der Eingriff im starken BHD-Bereich verstärkt, zusätzlich wird aber auch im schwachen BHD-Bereich in Form einer Niederdurchforstung eingegriffen.

Mit weiter steigender Eingriffsstärke werden Nieder- und Hochdurchforstungsbereich weiter verstärkt. Zusätzlich werden aber auch Bäume der mittleren Stärkeklassen entnommen

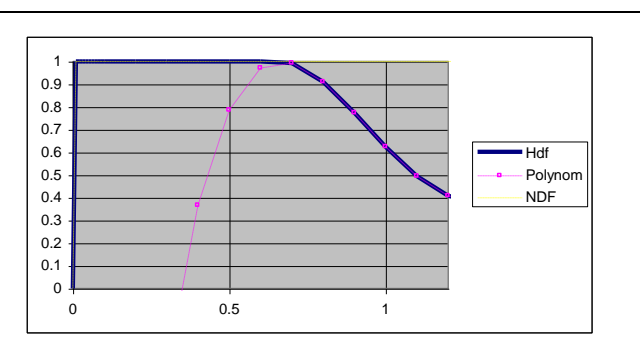

Reine Hochdurchforstung

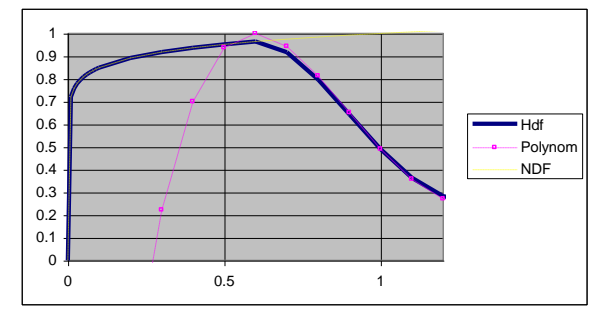

Hochdurchforstung + Eingriff im schwachen Bhd Bereich

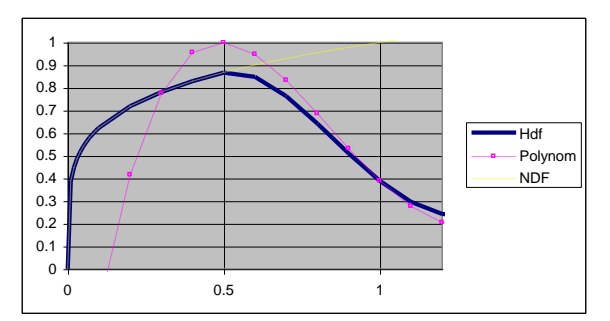

Hochdurchforstung + verstärkte Eingriffe in schwächeren Bhd Klassen

Abbildung 6: Unterschiedliche Formen der Hochdurchforstungsfunktion in Abhängigkeit von der Eingriffsstärke

Das Polynom hat die Stammfunktion

$$
P(x) = h^* \left[ \left( \frac{(1-b)^5}{5*a^4} - \frac{2*(1-b)^2}{3*a^2} + 1 \right) - \left( \frac{-8*a}{15} + b \right) \right]
$$

Die Stammfunktionen für die gesamte Hochdurchforstung ergeben sich durch das Zusammensetzen der Niederdurchforstung und des Polynoms.

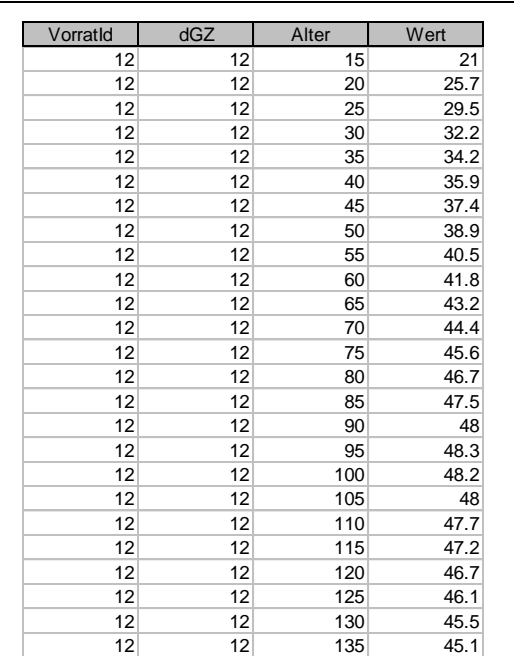

#### *3.2.1.4 Durchforstungsstärke / Vorgaben*

Tabelle 1: Modell 12: Fichte Grundfläche mäßige Durchforstung: Grundfläche (Wert) in Abhängigkeit von dGZ und Alter Optional kann die Stammzahl, die Grundfläche oder der Vorrat als Sollgröße für den verbleibenden Bestand nach Durchforstung vorgegeben werden. Die FVA legt als Standardvorgabe die Werte aus den Hilfstabellen für die Forsteinrichtung in Abhängigkeit von den Parametern Baumartengruppe, DGZ, Bestandsalter in der Datenbank ab.

Z.B. beträgt die Grundfläche nach der Ertragstafel mäßige Durchforstung (VorratId=12) für die Fichte mit DGZ 12 im Alter von 100 Jahren  $48,2 \text{ m}^2$ .

Über eine weitere Zuordnungsvorschrift [\(Tabelle](#page-25-0)  [3\)](#page-25-0) können die Durchforstungsmodelle den einzelnen Bundesländern und Eigentümergruppen zugewiesen werden.

Um zu verhindern, dass in überbestockte Bestände zu stark eingegriffen wird, wird die maximale Eingriffsstärke für Bestände mit einem Mitteldurchmesser über 15 cm auf 25 %, für schwächere Bestände auf 50 % der Ist-Größe (N, G oder V) festgelegt.<sup>2</sup> .

(Weitere Erläuterungen zur Durchforstung siehe

Kap. [3.2.2.8\)](#page-24-0)

1

<sup>&</sup>lt;sup>2</sup> Beispielsweise hat ein Fichtenbestand mit Ist-G von 70 m<sup>2</sup>/ha laut ET bei dGz 12 im Alter 100 eine Soll-G von 48,2 m<sup>2</sup>/ha, dann müsste bei einem Eingriff 70 - 48,2 m<sup>2</sup> = 21.8 m<sup>2</sup> entnommen werden; das sind 31,1 % der aktuellen Ist-G. Für den 1. Eingriff gibt es aber in WEHAM eine Begrenzung auf 25 % des aktuellen Vorrats (bzw. Grundfläche), daher werden nur 70 \* 0,25 = 17,5 m²/ha entnommen, d.h. die verbleibende G/ha nach dem Eingriff beträgt 70 - 17,5 = 52,5 m²/ha (anstatt der Soll-G von 48,2 m²/ha).

## <span id="page-23-0"></span>**3.2.2 Restriktionen**

## *3.2.2.1 Mischbestände*

Die Durchforstungszeitpunkte und -perioden werden durch die Baumart mit dem größten Standflächenanteil bestimmt. Die Standflächenanteile der Baumarten werden zu Beginn der Simulation bestimmt und bleiben dann konstant. Eine Durchforstung der beigemischten Baumarten wird dann durchgeführt, wenn das Alter dieser Baumart über dem Alter ihrer vorgegebenen ersten Durchforstung liegt.

#### *3.2.2.2 Plenterwaldartige Bestände*

Im Plenterwald wird immer eine Hochdurchforstung durchgeführt.

## *3.2.2.3 Eingeschränkte Nutzung*

Am Stichprobenpunkt, für den das Land eine eingeschränkte Nutzung festgelegt hat, wird die prognostizierte Nutzung entsprechend der BWI3-Definition reduziert. Ein Mortalitätsmodell verhindert die Entwicklung überhöhter Vorräte (s. Kap. 3.4).

- Ne=2 keine Holznutzung
- Ne=3 Nutzungseinschränkung 1/3
- Ne=4 Nutzungseinschränkung 2/3

## *3.2.2.4 Nebenbestand*

**Oberstand** der Baumarten Fi, Ta, Bu, Ki mit einem Hauptbestand < 20 Jahre: In diesen Fällen werden alle Überhälter in Form der Zielstärkenutzung (s.u.) entnommen.

**Unterstand**: In Abhängigkeit von der realen Bestockung des Hauptbestandes hat der Nebenbestand eine Bestockung zwischen 3 - 45% der Sollbestockungsstärke (Stammzahlen) des Hauptbestandes.

## *3.2.2.5 Probeflächen in der Jungbestandspflege*

Die Durchforstung erfolgt hier nach Stammzahlen. Die Stammzahl berechnet sich nach der in der BWI-Auswertung eingesetzten Standraumfunktion.

#### *3.2.2.6 Sonderfälle bei der Berechnung des Durchforstungsanfalls*

Frisch abgestorbene Bäume werden entsprechend der Durchforstungsart und ihrer Stärke genutzt. Sie wachsen wie jeder andere Baum zu. Diese Vorgangsweise ist erforderlich, da außer an Stichproben mit Nutzungseinschränkungen (8,6 % von 10,9 Mio. ha. Wald) kein Mortalitätsmodell vorgesehen ist (siehe Kap. [3.4\)](#page-27-1).

## *3.2.2.7 Zufällige Nutzungen*

Zufällige Nutzungen beeinflussen das Nutzungsverhalten, wenn sie aufgrund ihres Umfanges, ihres Zeitpunktes, ihrer Struktur und im Hinblick auf die Verwendungsmöglichkeit des Holzes

von den geplanten Nutzungen abweichen. Dies tritt hauptsächlich bei Sturmkalamitäten oder bei Schädigungen durch Bruch (Nassschnee) ein.

Zufällige Nutzungen werden nicht modelliert, da sie sich im Laufe der 40 Jahre ausgleichen. Größere Kalamitäten erfordern eine Neujustierung des Modells durch eine Wiederholung der Inventur.

Ein (möglicherweise) erhöhter Ernteverlust wird nicht mit WEHAM simuliert, sondern muss bei der Interpretation der Ergebnisse berücksichtigt werden.

## <span id="page-24-0"></span>*3.2.2.8 Steuerung der Einzelszenarien*

Für jeden Simulationslauf wird in Abhängigkeit von Land, Baumartengruppe, Eigentümer, Bestandesalter in einer Steuerdatei festgelegt, wie die Durchforstung durchzuführen ist. Die zuvor beschriebenen Parameter sind in der [Tabelle 2](#page-24-1) zusammengefasst dargestellt.

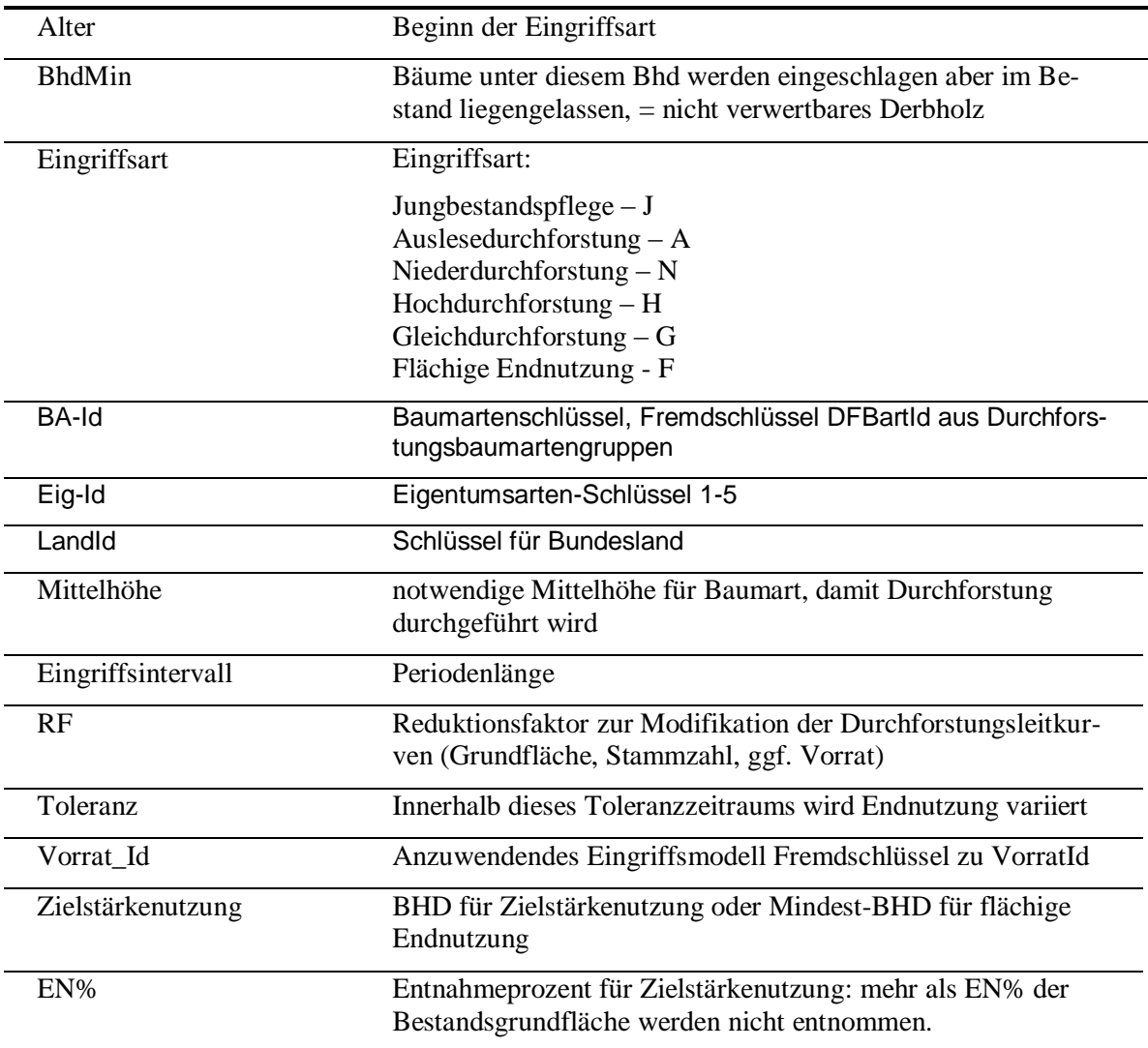

<span id="page-24-1"></span>Tabelle 2: Parameter zur Steuerung der Durchforstung

Für jedes Land müssen mindestens für den Staatswald (Land) folgende Werte eingegeben werden:

- Für jede Baumart (1-9)

nig.

- $=$  eine Zeile mit Eingriffsart = J und Alter = 0,
- $=$  eine Zeile mit einer der Eingriffsarten (N,G,H,A) und Alter  $\geq 10$ , und
- $=$  eine Zeile mit Eingriffsart F und Alter > 60.

Für jede zusätzlich angelegte Eigentumsart müssen diese Zeilen ebenfalls vorhanden sein.

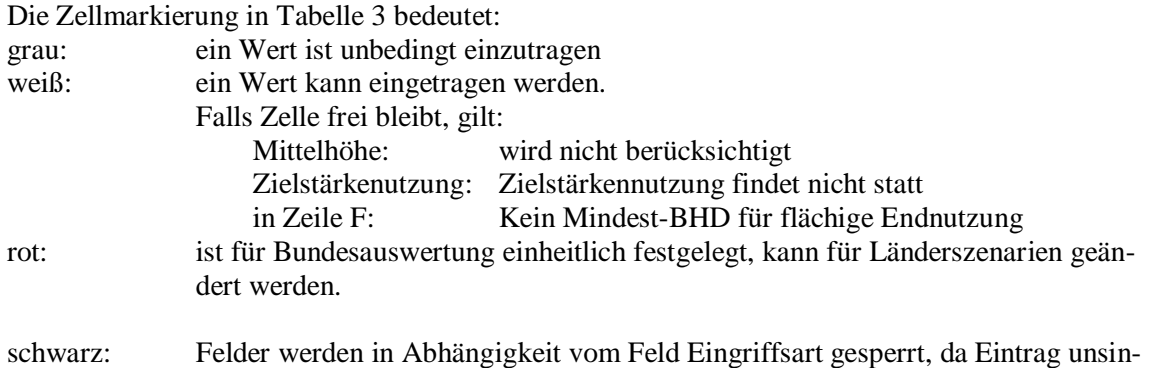

In der Steuerdatei eines Beispielsimulationslaufes könnte die Zuweisung dann wie in [Tabelle 3](#page-25-0) definiert werden.

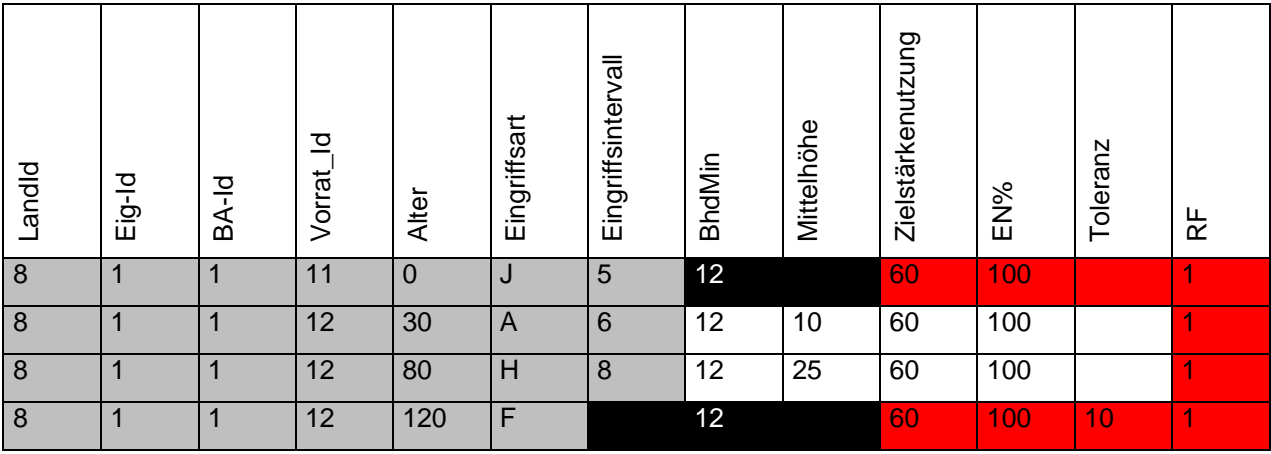

<span id="page-25-0"></span>Tabelle 3: Definition der Durchforstungsvorgaben in der Steuerdatei

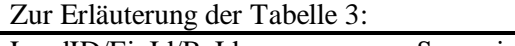

1

| LandID/EigId/BaId       | Szenario gilt für: BW; Staatswald, Land; Fichte                          |
|-------------------------|--------------------------------------------------------------------------|
| RF (Reduktionsfaktor) 1 | Eingriffsstärke genauso hoch wie anhand von Differenz zwi-               |
|                         | schen Ist-Größe und Vorratsleitkurve (Soll-Größe) berechnet <sup>3</sup> |
|                         |                                                                          |

<sup>3</sup> Mit dem Faktor RF wird z.B. bei einer grundflächengesteuerten Leitkurve (Soll-G über Alter) die Sollgrundfläche multipliziert. Der Eingriff ergibt sich als Differenz zwischen Ist-Grundfläche und ggf. modifizierter Soll-Grundfläche; reduziert man mit einem RF < 1 die Sollgrundfläche, führt dies tendenziell zu stärkeren Eingriffe, wobei als Kontrollparameter noch der Faktor Hbmax% berücksichtigt wird, der fest-

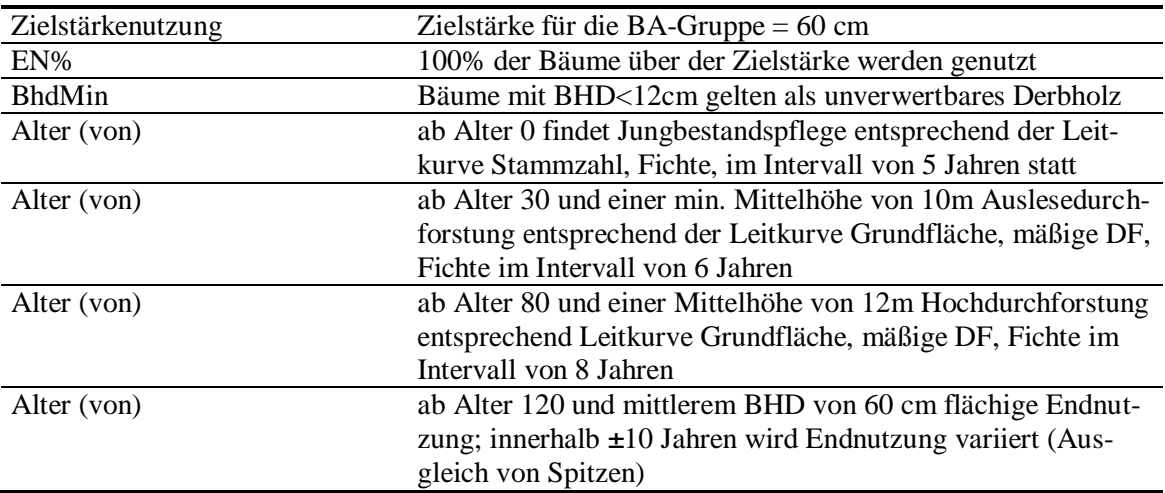

#### *3.2.2.9 Ausgabe der Durchforstung*

Für jeden Baum werden Jahr, Tnr, Enr, Baumnr., Nutzungsart, Bestandsschicht, Baumart, Höhenkennziffer, Stammkennziffer, Bhd, D03, Stammhöhe, Baumalter, n/ha, Vfm, Biomasse, C, Grundfläche, Standraum, reduzierter Standraum, Altersklassenstufe, Bhdstufe und Bundesland ausgegeben. Auf der Basis dieser Datei sind damit für die genutzten Bäume auch andere Sortierungen möglich als in WEHAM vorgesehen (z.B. Holzernte).

## <span id="page-26-0"></span>**3.3 Endnutzung**

Die Endnutzungen sind nach Land, Eigentumsart, Baumartengruppe und Endnutzungsart (flächig, selektiv) festzulegen.

## <span id="page-26-1"></span>**3.3.1 Endnutzung als flächige Räumung**

Für jede Baumart wird die Umtriebszeit mit einem Toleranzintervall S für alle Länder und Eigentumsarten vorgegeben. Im Programm wird die tatsächliche Umtriebszeit mit Hilfe einer gleichverteilten Zufallsvariablen im Intervall  $\pm S$  berechnet. Die Endnutzung wird zu diesem Zeitpunkt als "Kahlschlag" (des gesamten Bestands = Stichprobe) durchgeführt. Ein Beispiel für die Vorgaben ist in [Tabelle 3](#page-25-0) dargestellt. Die Baumart Fichte wird im Bund in einem Alter von 110 bis 120 Jahren umgetrieben, vorausgesetzt der mittlere BHD hat 60 cm erreicht.

#### <span id="page-26-2"></span>**3.3.2 Selektive Endnutzung**

Die selektive Endnutzung entspricht im Prinzip einer Hochdurchforstung. Die stärksten Bäume werden unabhängig von einer vorgegebenen Zielstärke genutzt. Diese Art der Endnutzung kann mit der Systematik der Durchforstungsvorgaben (Tabelle 3) modelliert werden. Sie kann mit der flächigen Räumung und der Zielstärkenutzung kombiniert werden.

legt, welcher maximaler Anteil des Ist-Vorrats (Ist-Grundfläche) bei einem Eingriff entnommen werden darf.

#### <span id="page-27-0"></span>**3.3.3 Zielstärkennutzung**

Bei der Zielstärkennutzung werden Bäume über einem nach Baumart und Eigentumsart fest vorgegebenen BHD mit einem ebenfalls zu definierenden Prozentsatz (EN %) genutzt. Schwächere Bäume werden nur so viele entnommen, dass die Sollvorgabe (Stammzahl, Grundfläche) erreicht wird. Ist eine Zielstärkennutzung über einen vorgegebenen BHD eingestellt, wird diese vorrangig vor der beispielsweise damit kombinierten Hochdurchforstung H durchgeführt.

Wenn die Standfläche der Hauptbaumart durch die fortschreitende Zielstärkennutzung 20% ihres Startwertes unterschreitet, findet eine flächige Endnutzung statt.

## <span id="page-27-1"></span>**3.4 Mortalität**

#### <span id="page-27-2"></span>**3.4.1 Stichproben ohne Nutzungseinschränkung**

Hauptbestand: Es wird keine Mortalität modelliert. Die Bäume wachsen ausschließlich gemäß Wachstumsmodell (vgl. Kap. 3.2.2.6).

Unterstand:

- a) Bei Überschreiten der Kluppschwelle (7cm) wird die Stammzahl reduziert auf 150 % der Stammzahlleitkurve. Bis zu einem Mittendurchmesser von 12 cm werden Bäume von Probeflächen, die über der Mortalitätskurve liegen, als tot definiert.
- b) Die Mortalität wird ebenfalls angewandt, wenn die Stichprobe länger als 20 Jahre nicht genutzt wird.

#### <span id="page-27-3"></span>**3.4.2 Stichproben mit eingeschränkter Nutzung**

#### *3.4.2.1 Modellansatz / Allgemeine Vorgehensweise*

Die Fläche von Totalschutzgebieten oder von einem sogenannten "aussetzenden" Betrieb (langjährige Pause in der Waldnutzung) steigt immer mehr. Auf diesen Flächen ist mit zunehmender Mortalität zu rechnen.

Der zunehmenden Bedeutung dieser Flächen und der dort entstehenden Totholzmengen ist durch ein Mortalitätsmodell Rechnung zu tragen. Für jedes Land und jede Wachstumsbaumart wurden Mortalitätsgrenzkurven auf der Basis von "Reineke's law" entwickelt (s.u.). Bei Probeflächen, deren Stammzahl über den Kurven liegen, scheiden Bäume als tot aus und werden in der Outputdatei mit der Kennung Part=5 oder 6 versehen. Da die Mortalitätsfunktion eine Funktion des dg ist, wird der dg durch den Absterbeprozess beeinflusst. Um hier ein iteratives Vorgehen aus Zeitgründen zu umgehen, wird der Vorgabewert der Mortalitätskurve in Abhängigkeiten vom dg zwischen 9% (dg=0) und 0% (dg=80) Prozent überschritten.

Die Berechnung der natürlichen Mortalität erfordert eine maximale Bestandsdichte in Abhängigkeit von Baumartengruppe und Region/Land. Diese wird als die Grundfläche definiert, die infolge natürlicher Mortalität maximal erreicht wird und sich kompensatorisch aus Mitteldurchmesser und Stammzahl ergibt (Döbbeler 2004). Sie charakterisiert zugleich das Ertragsniveau im Sinne des "Standraumausnützungsvermögens" nach Schmidt (1973) oder die Fähigkeit eines

Standortes, eine bestimmte Anzahl Bäume gegebener Dimension zu halten (Assmann, 1961). Zur Berechnung und Analyse dieser Dichten sind Versuchsflächendaten notwendig, die keinerlei Bewirtschaftung oder die Behandlungsart "schwache Niederdurchforstung (A-Grad) aufweisen.

Für die maximalen Grundflächen wurden aus der Literatur bekannte Modelle übernommen und an die Erfordernisse von WEHAM angepasst. Eigene Untersuchungen an unbewirtschafteten Beständen waren im Rahmen dieses Projektes nicht möglich.

Als Ausgangsmodelle boten sich die in Döbbeler (2004), Nagel, Spellmann (1999) dargestellten Vorgehensweisen an. Sie basieren auf der Arbeit von Sterba 1987, in welcher die Herleitung maximaler Dichtekurven beschrieben wird [\(3.4.2.2\)](#page-28-0)

In diesen Modellen wird ein mehrstufiges Vorgehen vorgestellt, welches im Folgenden kurz skizziert wird. Deutschland wird auf der Basis der Wuchsraumeinteilung nach Wolf et al (1999) in 5 Regionen aufgeteilt. Für diese Regionen wurden für die Baumarten Fichte, Tanne, Douglasie, Kiefer, Lärche, Eiche und Buche Ertragsniveaus bestimmt. Sie kennzeichnen die maximal mögliche Stammzahl bei undurchforsteten Beständen in Abhängigkeit vom dg. Aufgrund dieser Kurven wird entschieden, ob in einem Bestand "Mortalität" auftritt oder nicht. Wenn ja, wird die Zielstammzahl durch ein "konkurrenzbasiertes" Entnahmeschema so lange reduziert, bis sie unter der maximalen Dichtekurve liegen.

#### <span id="page-28-0"></span>*3.4.2.2 Herleitung der maximalen Dichtekurven nach Sterba*

Da die Herleitung maximaler Dichtekurven bei diesem Vorgehen entscheidend ist, wird das Vorgehen von Sterba kurz erläutert (Sterba 1987).

Nach Golding (1972) lässt sich der Zusammenhang zwischen Mitteldurchmesser dg, der Höhe h und der Stammzahl N durch folgende Formel beschreiben:

$$
dg = 1/(a_0 * h^{a_1} * N + b_0 * h^{b_1})
$$
 *Gl.(15)*

Schreibt man diese Gleichung für die Grundfläche, so ergibt sich mit

$$
A = a_0 * h^{a_1} \text{ und } B = b_0 * h^{b_1}
$$
 *Gl.(16)*

$$
G = \pi * N * \frac{dg^2}{4} = \pi * N * \frac{1}{4*(A*N+B)^2}
$$
 *Gl.* (17)

Die Stammzahl, für welche diese Funktion maximal wird, erhält man durch Ableitung der Funktion nach N und Null-Setzen der Gleichung. Es ergibt sich

$$
N_{Gmax} = \frac{B}{A} \quad \text{und } d_{Gmax} = \frac{1}{2B} \tag{Gl. (18)}
$$

und weiter

$$
N_{Gmax} = \frac{b_0}{a_0} * (2 * b_0 * d_{Gmax})^{\frac{a_1}{b_1} - 1}
$$
 *Gl.(19)*

Reineke fand 1933 für maximal bestockte Bestände die sogenannte Bestandsdichte-Regel

$$
N_{Gmax} = C * d^E
$$
  $GI.(20)$ 

Wobei E für die meisten Baumarten ungefähr dem Wert -1,605 entspricht.

Vergleicht man diese Regel mit der Gleichung (5) so ergibt sich:

$$
C = \frac{b_0}{a_0} * (2 * b_0)^E
$$
  

$$
E = \frac{a_1}{b_1} - 1
$$

Setzt man E auf den Wert -1.605, so ergibt sich anstatt (1) eine Gleichung mit drei Parametern, deren Lösung bei gemischten linearen Modellen erheblich stabiler ist.

$$
dg = 1/(a_0 * h^{a_1} * N + b_0 * h^{a_1 \over (E+1)})
$$
 *Gl.(21)*

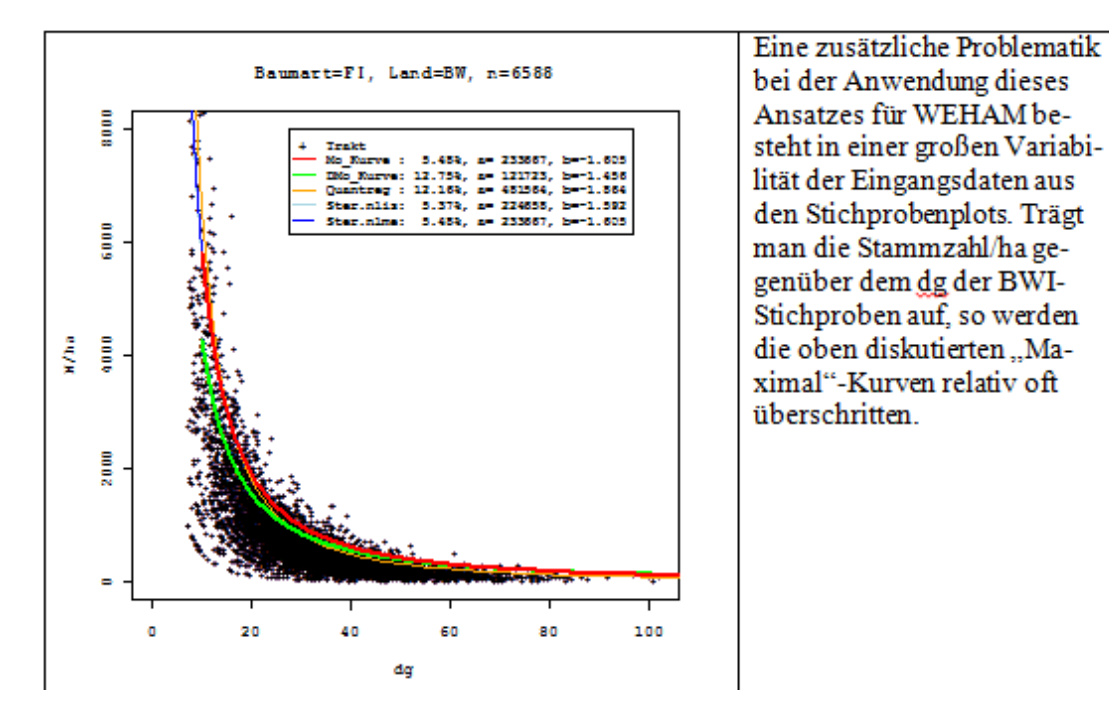

#### *3.4.2.3 Problematik der Stichproben*

**Abbildung 7:** N/ha aufgetragen über dem dg. Die grüne Kurve zeigt das Ertragsniveau nach Döbbeler, die rote Kurve den vorgeschlagenen Ausgleich, die anderen Kurven sind Qantilsregressionen oder nichtlineare (gemischte) Modellansätze.

Die Herleitung und Anpassung von maximalen Dichtekurven wird in drei Schritten vollzogen. Doebbeler verwendet in ihrer Dissertation auch den Begriff Ertragsniveaukurven, der im Folgenden immer dann eingesetzt wird, wenn es sich um die Originalkurven von Döbbeler handelt.

**In einem ersten Schritt** wurden die Ertragsniveaukurven für alle Regionen mit den Daten aus den BWI-2002-Traktstichproben verglichen. Dabei wurde für jede Ecke der Grundflächen-Mittelstamm und die Stammzahl des Hauptbestandes berechnet und grafisch dargestellt. Folgende Fragen sollten mit diesem Vergleich beantwortet werden:

- 1. Liegen die regionalen Ertragsniveaukurven sinnvoll in den Stichprobendaten?
- 2. Können die regionalen Abstufungen von Döbbeler (2004) anhand der BWI-Daten nachvollzogen werden?

**In zweiten Schritt** wurden dann für jedes Bundesland und jede Baumart in einem iterativen Vorgehen "eigene" maximale Dichtekurven ermittelt. Ausgangspunkt waren die Ertragsniveaukurven von Döbbeler (2004). Wenn diese Kurven sinnvoll zu den BWI-Daten passten, wurden sie übernommen.

Bei zu hohen Abweichungen wurden in einem **dritten** Schritt eigene Kurven aus unterschiedlichen Modellansätzen bestimmt:

- 1. Quantilsregression (12%). Die Quantilsregression ist ein Ausgleichsverfahren, in welchem nicht der Erwartungswert, sondern bestimmte Quantile einer Zielgröße Y in Abhängigkeit von Einflussgrößen modelliert werden. Beim Vergleich mit den Ertragsniveaukurven zeigte sich, dass eine Quantilsregression, bei welcher 12% über der Kurve liegen, ziemlich genau mit den Ertragsniveaukurven übereinstimmt.
- 2. Mittlere nichtlineare Ausgleichskurven über Regionen
- 3. Nichtlineare Dummy Modelle (Bundesland als kategoriale Variable) auf der Basis des Sterba-Modells
- 4. Nichtlineare gemischte Modelle (Bundesland als Zufallsvariable) auf der Basis des Sterba-Modells (Modell mit drei Parametern)
- 5. Gutächtliche Anpassung der Parameter.

Der grundsätzliche Modellansatz ist dabei eine allometrische Funktion der Form

 $y = a * x^b$ 

da sich auch die Ansätze von Sterba auf diesen Funktionstyp zurückführen lassen. Dabei entspricht der Parameter b dem Dichtemaß nach Reineke, welches in der Größenordnung von - 1,605 liegen sollte. Für x=25 ergibt sich der bekannte Site-Index nach Reineke:  $SDI_{max}$  = a\*25^b.

## <span id="page-31-0"></span>**3.5 Bonität**

Die Bonität einer Hauptbaumart wird beim Einlesen der BWI-Daten bestimmt. Sie ergibt sich aus Alter und Mittelhöhe (beide grundflächengewichtet berechnet) der Hauptbaumart und der Bonitätstabelle Weham\_modell!Weham\_bonitaet\_mh, in welcher die dGZ-Werte in Abhängigkeit von Baumartengruppe, Alter und Mittelhöhe eingetragen sind. Diese Vorgaben können vom Anwender geänderte werden. Als default-Werte sind die Werte der Hilfstabellen für die Forsteinrichtung Baden-Württemberg voreingestellt.

Die Bonität eines Einzelstammes wird automatisch durch die Einhängung der Bhd-Alter-Wertepaare bzw. Bhd-Höhe-Wertepaare in die Wachstumsfächer festgelegt.

## <span id="page-31-1"></span>**3.6 Naturverjüngung - Kulturbegründung**

Die Kulturbegründung erfolgt im Jahr der Räumung. Die Bonität wird neu anhand der Einzelbäume berechnet. Die Einzelbäume des neuen Bestandes werden im Normalfall dadurch bestimmt, dass aus den bisher vorhandenen Bäumen zufällig Einzelbäume gezogen werden.

In der Datenbank WehamSteuerxx.mdb Tabelle WehamS\_Profil kann im Feld Neubegründung vorgegeben werden, wie viel Prozent der neu zu erzeugenden Stichproben mit Baumarten aus den natürlichen Waldgesellschaften begründet werden sollen. In der Tabelle k\_NatWg sind alle dem Trakt entsprechenden Bäume nach Haupt-, Pionier- und Nebenbaumarten abgelegt. Aus dieser Tabelle wird dann ebenfalls durch Zufallsauswahl der neue Bestand generiert, wobei 75% der Bäume aus den Haupt- und Pionierbaumarten gezogen werden.

In der weham.ini kann das Alter des neubegründeten Bestandes >0 vorgegeben werden, da eine klassische Endnutzung nur noch teilweise stattfindet und der Nebenbestand die Funktion des bisherigen Hauptbestandes übernimmt. Der neue Bestand startet nicht mehr wie bei einem herkömmlichen Umtrieb mit dem Alter 0. Es wird das maximal erlaubte Alter vorgegeben. Das tatsächlich Alter des Bestandes wird dann mit einer Weibullverteilung mit den Parametern shape=1.8 und Scale 8.99 gezogen.

#### <span id="page-32-0"></span>**3.6.1 Herleitung der Startwerte**

#### *3.6.1.1 Problemstellung*

Bei der Neubegründung von Beständen bzw. bei der Umrechnung von Größenklassen aus der Jungbestandsdatei müssen die Einzelbäume , bonitiert' werden. Die ursprüngliche Vorgehensweise, den Einzelbäumen die mittlere Bonität der Wachstumsgruppen zuzuweisen, erwies sich wegen der Heterogenität der Baumartengruppen als zu grob.

#### *3.6.1.2 Vorgehensweise:*

- 1) Für die Länder, den Bund und die Baumarten wurden die mittleren Bhd-Werte und Hd-Werte gewichtet mit n/ha für den Altersbereich 45 (40-50 J) berechnet. Da die Zellen teilweise nicht oder nur gering belegt waren, wurden auch die Mittelwerte der benachbarten Intervalle berechnet und diese Werte mit R linear ausgeglichen. Im Gegensatz zur Herleitung bei der BWI2 wurde ein linearer Ausgleich als besser angesehen, da die Randbereiche 40 J und 50 J viel stärker belegt sind und eine Parabel teilweise 'durchhängt', so dass die ermittelten Werte zu niedrig sind. Für den Ausgleich wurden nur Bäume mit der Bestandsschicht 1 verwendet. Bäume im Unterstand werden mit einem Reduktionsfaktor von 0.6 multipliziert.
- 2) Wenn pro Baumart/Land mehr als 50 Werte im Altersbereich 40-50 lagen und (oder) die benachbarten Werte einen homogenen Verlauf zeigten, wurde der Regressionswert genommen. Die Beurteilung wurde grafisch durchgeführt.
- 3) Traf die Bedingung 2 nicht zu, wurde das gleiche Vorgehen auf die bundesweiten Mittelwerte angewandt.
- 4) Traf die Bedingung 3 nicht zu, wurden die Mittelwerte der Baumartengruppen genommen.

Die Startwerte sind in der Datenbank WEHAM\_MODELL.MDB in der Tabelle WEHAMM\_BaStartwerte abgelegt).

Aufruf im Programm:

- Ziehe Zufallszahl Normalverteilung um den mittleren Bhd der Baumart.
- Ziehe Zufallszahl Normalverteilung um das mittlere HD-Verhältnis der Baumart.
- 'Begründe' Baum mit dieser Bonität (der Baum wird im Alter 45 diesen BHD / Höhenwert erreichen).

#### <span id="page-33-0"></span>**3.6.2 Nicht verwertbares Derbholz**

Für jede Baumart kann ein minimaler Nutzungs-BHD angegeben werden. Bäume unterhalb dieses Wertes gehen nicht in die Nutzung ein. Sie werden jedoch in der Weham\_Outputdatei wegen der Berechnung des Zuwachses mitgeführt.

#### <span id="page-33-1"></span>**3.7 Sortierung**

WEHAM sortiert das potenzielle Rohholzaufkommen nach

- Mittenstärkensortierung oder
- Fixlängen.

Auf Ebene des Bundeslands kann optional anstelle der Mittenstärkensortierung auch die Heilbronner Sortierung (für Fichte, Tanne, Douglasie) eingestellt werden.

Die entsprechende Steuertabelle definiert die Zuweisung der Sortiervarianten zu den Baumartengruppen nach Ländern und hat folgende Struktur:

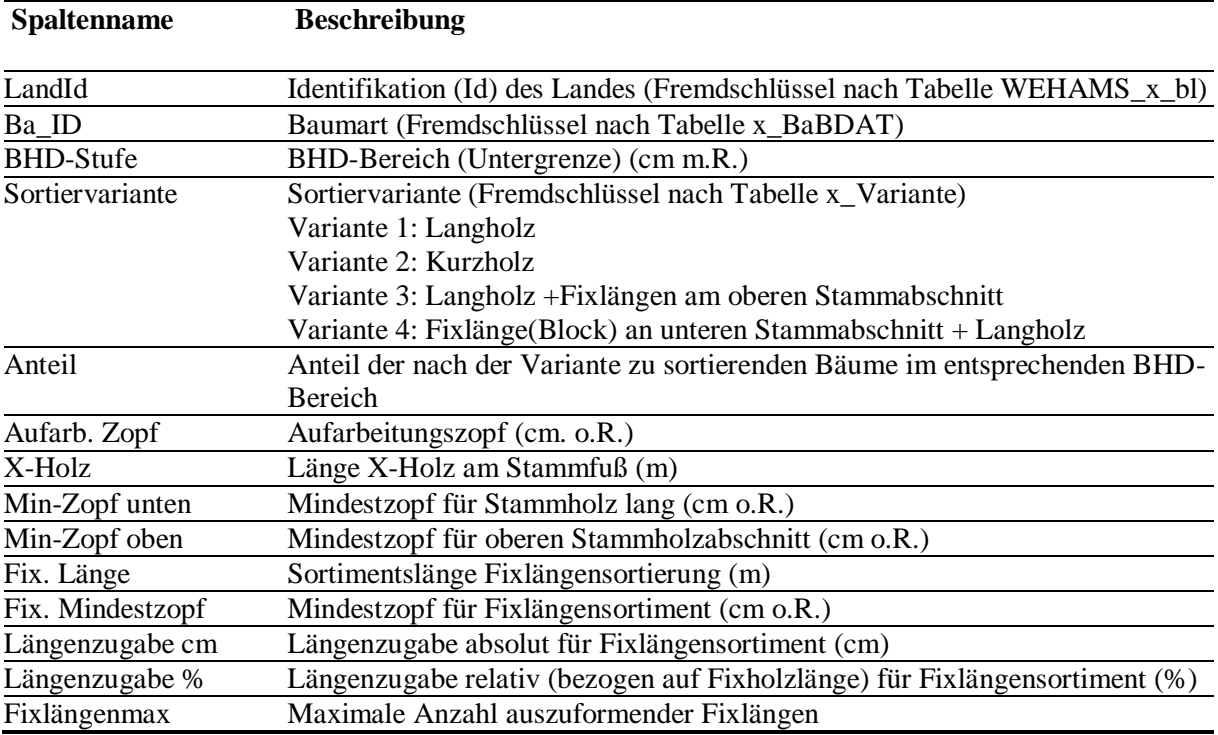

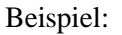

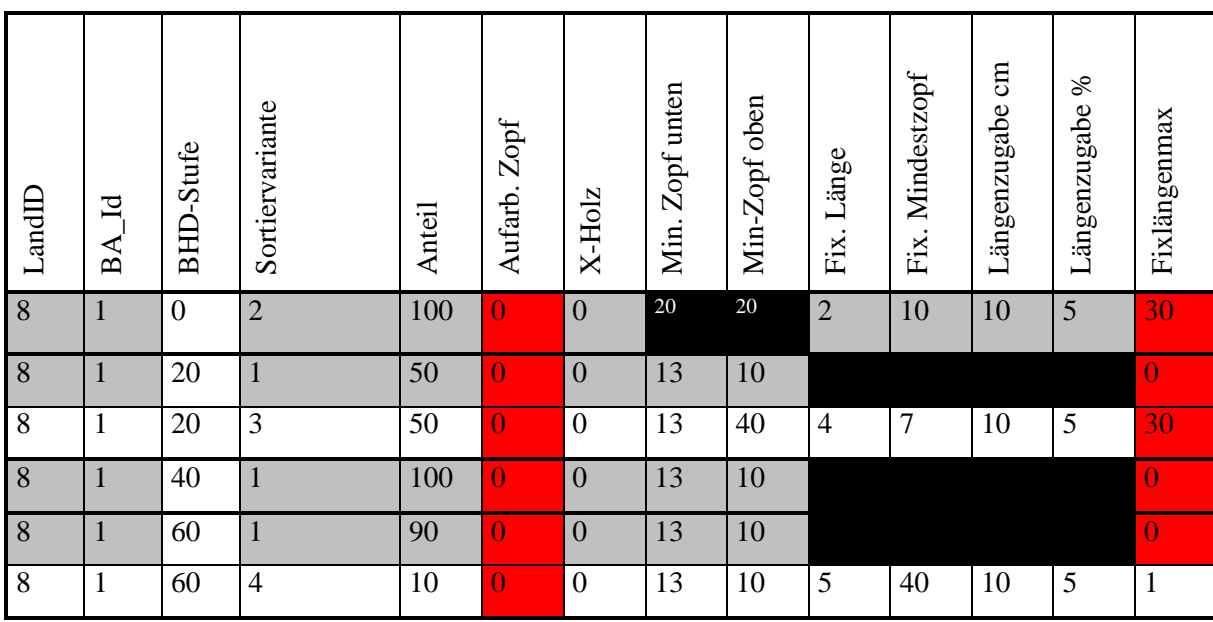

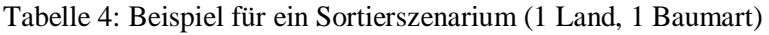

Erläuterungen:

- $-Land = BW$ ,  $BA = Fi$
- BHD-Stufen: 0-19cm, 20-39cm, 40-59cm, ab 60cm
- BHD-Stufe 0-19cm: 100% der Bäume werden komplett in Fixlängen (2m, Zopf 10cm) sortiert
- BHD-Stufe 20-39cm: 50% der Bäume werden komplett in Langholz (Zopf 1. Länge 13cm, 2.Länge 10cm) sortiert

50% der Bäume werden in 1 Langholzlänge (Zopf 13cm) und im Gipfel in Fixlängen (4m, Zopf 7cm) sortiert

- BHD-Stufe 40-59cm: 100% der Bäume werden komplett in Langholz (Zopf 1. Länge 13cm, 2.Länge 10cm) sortiert
- BHD-Stufe ab 60cm: 90% der Bäume werden komplett in Langholz (Zopf 1. Länge 13cm, 2.Länge 10cm) sortiert

10% der Bäume werden in 1 Block (5m, Zopf 40cm) und anschlie-

ßend in Langholz (Zopf 1. Länge 13cm, 2.Länge 10cm) sortiert

- Am Stammfuß wird kein X-Holz ausgehalten.

- Oberhalb des Stammholzabschnittes folgen in allen Varianten Industrieholz und nicht-verwertbares Derbholz.

- In allen Varianten fallen Ernteverluste an.

Die Ergebnisse werden für jeden Einzelbaum in der Datenbank WehamOutputxxyy.mdb in der Tabelle Wehamo\_wzp\_sort abgelegt.

Bei der in WEHAM verwendeten Sortierung spielen Qualitätskriterien (z.B. Astigkeit) keine Rolle.

# <span id="page-35-0"></span>**4 Begriffe/Abkürzungen**

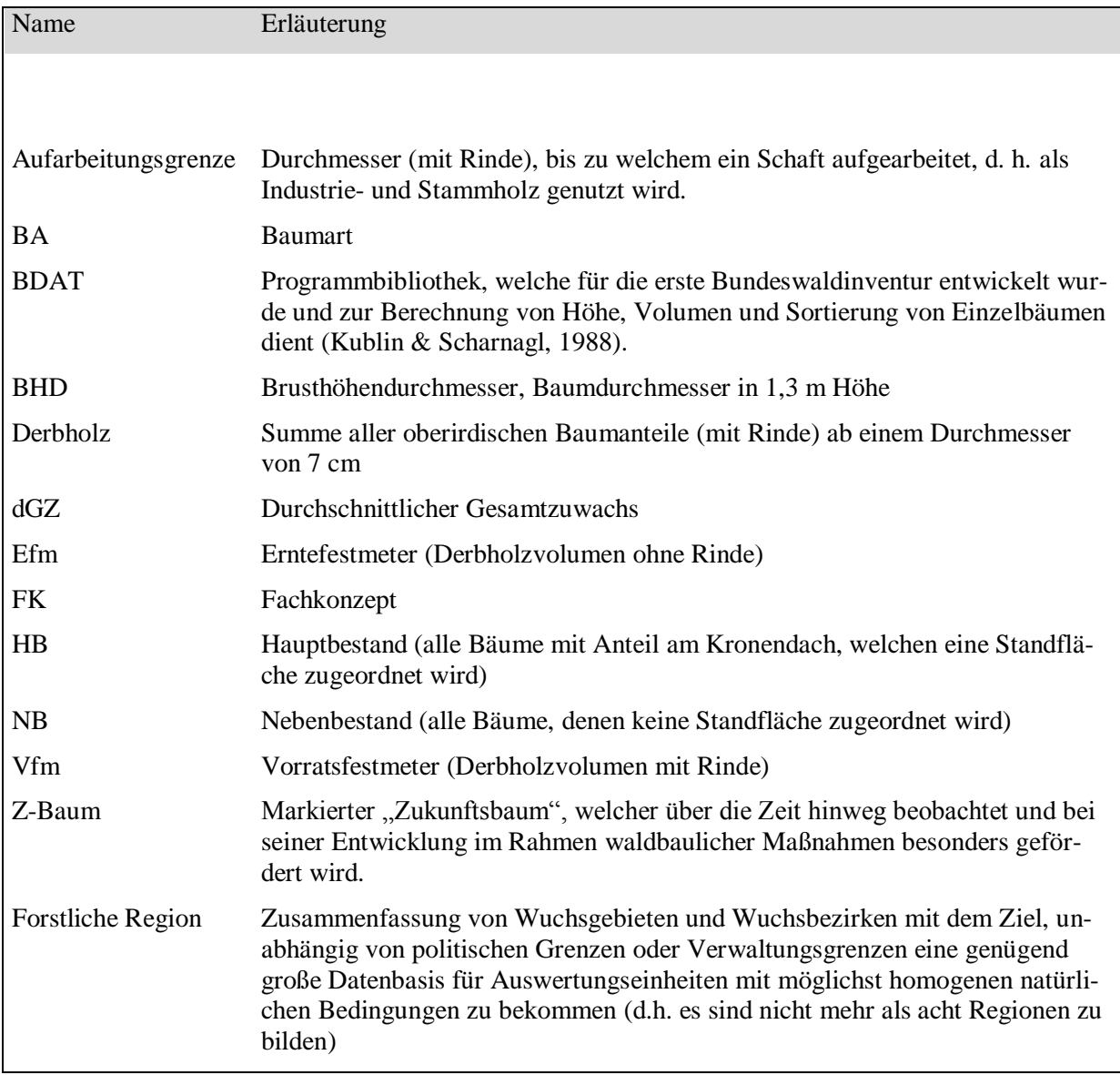

# <span id="page-36-0"></span>**5 Literaturangaben**

Alder, D., 1979: A distance independent tree model for exotic plantations in East Africa. Forest Sci., 25, 1:59-71

Assmann, E. (1961): Waldertragskunde. BLV Verlagsges. München, Bonn, Wien, 490 S.;

Bösch, B., 1995: Ein Informationssystem zur Prognose des künftigen Nutzungspotenzials. FuH 50, 587 – 593

Dübbeler, H. 2004: Simulation und Bewertung von Nutzungsstrategien unter heutigen und veränderten Klimabedingungen mit dem Wuchwmodell SILVA 2.2. Dissertation Universität Göttingen

Egidi, H., 1992: EDV-gestützte Altersfortschreibung von Forsteinrichtungswerken, Mitteilungen der Landesforstverw. Rheinland Pfalz.

Eidgenössische Forschungsanstalt für Wald, Schnee und Landschaft 1999: Schweizerisches Landesforstinventar, Methoden und Modelle der Zweitaufnahme 1993-1995

Gerold, D., 1990: Modellierung des Wachstums von Waldbeständen auf der Basis der Durchmesserstruktur, TU Dresden, Sektion Forstwirtschaft, Tharandt, Diss. A

Hradetzky, J., 2001: Sondererhebungen auf permanenten Probeflächen – Möglichkeiten zur Rationalisierung - . Allg. Forst- u. J.-ztg., 172. Jg., 8-9:

Hennig, P., 2002: WEHAM- Datenschnittstelle, BFH.

Kublin, E. u. Scharnagl. G. 1988: Verfahrens und Programmbeschreibung zum BWI-Unterprogramm BDAT. Bericht der Forstlichen Versuchs- und Forschungsanstalt Baden-Württemberg

Kublin, E., Hradetzky, J., Schöpfer, W., 1996: Einsparmöglichkeiten bei der Wiederaufnahme von Probebäumen. AFZ/ Der Wald 15/1996

Kublin, E., Kracht, A. Schöpfer, W. 1995: Rationalisierung des Messaufwands bei Wiederholungsinventuren. Forst- und Holz 50 Jg.

Kublin, E: 1998: Ein statistisches Modell zur Fortschreibung der Baumhöhen bei Wiederholungsinventuren

Landesforstverwaltung Baden-Württemberg, 1993: Hilfstabellen für die Forsteinrichtung.

Lemm, R., 1991: Ein dynamisches Forstbetriebs-Simulationsmodell, Professur für Forsteinrichtung und Waldwachstum der ETH Zürich

Polley, H., 1995: Beurteilung der mechanischen Stabilität der Waldbäume auf der Grundlage der Bundeswaldinventur, Forst und Holz 50 Jg.

Pretzsch, H. 1992: Konzeption und Konstruktion von Wuchsmodellen für Rein- und Mischbestände, Forstliche Forschungsberichte München

Preussner, K., 1974: Aufstellung und experimentelle Überprüfung mathematischer Modelle für die Entwicklung der Durchmesserverteilung von Fichtenbeständen. TU Dresden, Sektion Forstwirtschaft, Tharandt, Diss. A

Reineke, L.H., 1933: Perfecting a stand-density index for even aged forests. Journal of Agricultural research, Vol. 46, No. 7, s. 627-638

Römisch, K., 1983: Ein mathematisches Modell zur Simulation von Wachstum und Durchforstung gleichaltriger Reinbestände, TU Dresden, Sektion Forstwirtschaft, Tharandt, Diss. A

Sloboda, B., 1988: Biometrische Modelle und Simulationstechniken bei Prozessen in forstlicher Forschung und Praxis. Schr. forstl. Fak. Univ. Göttingen und Nieders. VersAnst. Band 90

Schmidt, A. (1973): Ertragsniveau und Standort dargestellt am Beispiel der Kiefer. Forstw. Cbl. 92, S. 268-274;

Spellmann, H., Nagel, J. und Böckmann, T. (1999): Summarische Nutzungsplanung auf der Basis von Betriebsinventurdaten. Allg. Forst- u. Jagdztg. 170 (7), S. 122-128;

Sterba, H. 1987: Estimating potential density from thinning experiments and inventory data. Forest Science, Vol. 33, No. 4, S. 1022-1034